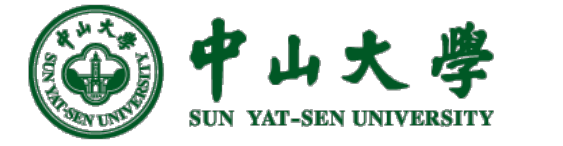

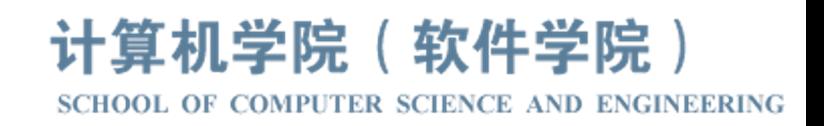

# Com[pilation Princ](https://xianweiz.github.io/)iple 编 译 原 理

# 第17讲: 语义分析(3)

# 张献伟 xianweiz.github.io DCS290, 4/28/2024

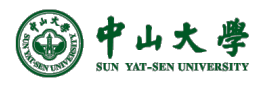

#### Review Questions

- What are S-SDD and L-SDD? S-SDD: synthesized-SDD (only syn attributes), L-SDD: left-attributed SDD (only left-to-right dependency).
- For S-SDD, how to get the SDT?

Place all semantic actions at the end of productions.

- For L-SDD, how to get the SDT? Syn, the end of production; inh, right before the occurrence.
- Why S-SDD is natural to be implemented in LR parsing? Syn attributes: evaluate parent after seeing all children (=reduce).
- Why L-SDD is not natural for LR parsing? Semantic actions can be in anywhere of the production body.

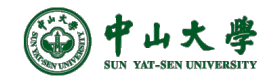

## L-SDD in LL Parsing[非递归预测]

- Extend the parse stack to hold **records** and certain **data items** needed for attribute evaluation[扩展语法分析栈]
	- − Action-record[动作记录]: represent the actions to be executed
	- − Synthesize-record[综合记录]: hold synthesized attrs for non-terminals
	- − Typically, the data items are copies of attributes[属性备份]
- Manage attributes on the stack[管理属性信息]
	- − The inherited attributes of a nonterminal *A* are placed in the stack <u>record</u> that represents that terminal[符号位放继承属性] <sup>p</sup> Action-record to evaluate these attributes are immediately above *A*
	- − The synthesized attributes of a nonterminal *A* are placed in a separate synthesize-record that is immediately below *A*[综合属性另存放]

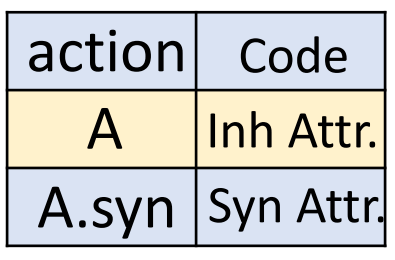

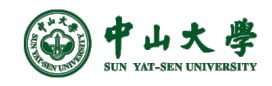

### Example

(1) T -> F { T'.*inh* = F.*val* } T' { T.*val =* T'*.syn* } (2)  $T' \rightarrow$  \*  $F \{ T_1'.inh = T'.inh \times F.val \} T_1' \{ T'.syn = T_1'.syn \}$ (3) T' -> ε { T'.*syn* = T'.*inh* } (4) F -> digit { F.*val =* digit*.lexval* }

Three kinds of symbols:

- 1) terminal
- 2) non-terminal
- 3) action

(1) T -> F {  $a_1$  } T' {  $a_2$  }  $(2)$  T' ->  $*$  F {  $a_3$  } T<sub>1</sub>' {  $a_4$  } (3)  $T' \rightarrow \varepsilon$  {  $a_5$  } (4) F -> digit { $a_6$  }  $a_1$ : T'.*inh* = F.*val* a2: T.*val =* T'*.syn*  $a_3$ : T<sub>1</sub>'.*inh* = T'.*inh* x F.*val*  $a_4$ : T'.*syn* = T<sub>1</sub>'.*syn*  $a_5$ : T'.*syn* = T'.*inh* a6: F.*val =* digit*.lexval*

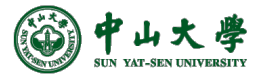

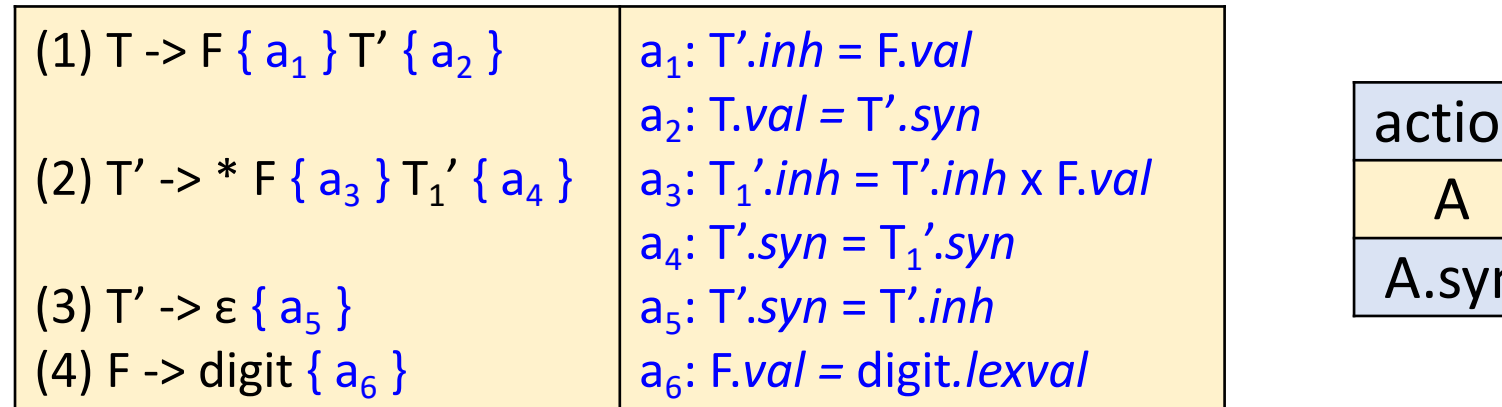

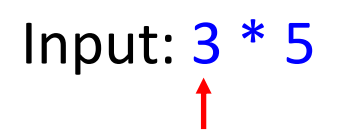

- o 变量展开时(i.e., 变量 本身的记录出栈时), 若其含有继承属性,则 要将继承属性复制给后 面的动作记录
- o 综合记录出栈时,要将 综合属性值复制给后面 的动作记录

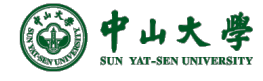

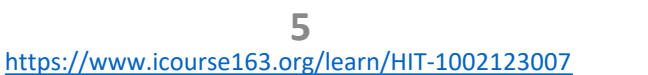

完整步骤见←: MOOC:语法制导翻译

A

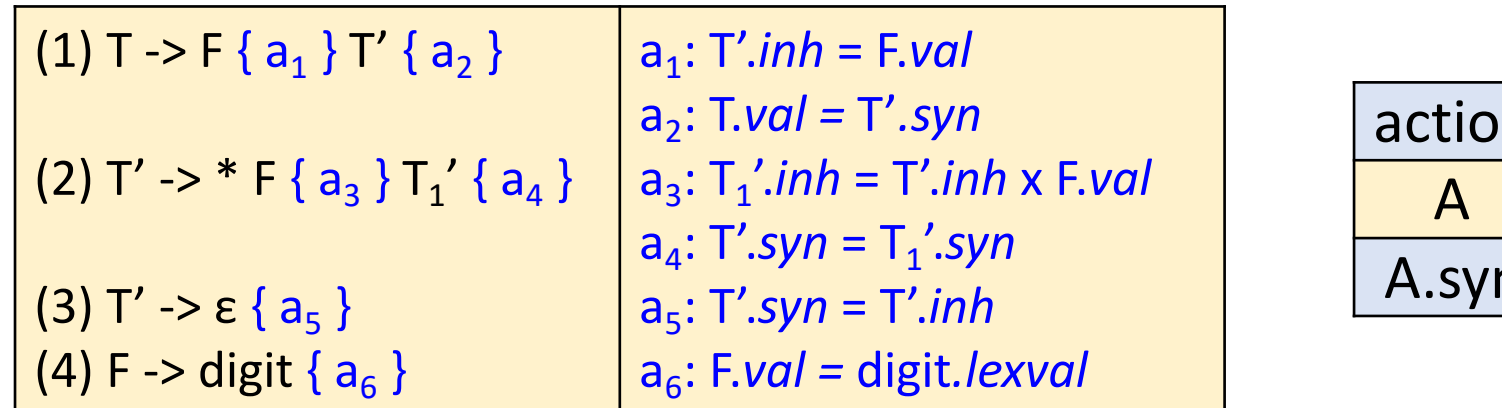

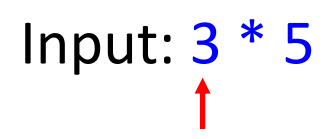

- o 变量展开时(i.e., 变量 本身的记录出栈时), 若其含有继承属性,则 要将继承属性复制给后 面的动作记录
- o 综合记录出栈时,要将 综合属性值复制给后面 的动作记录

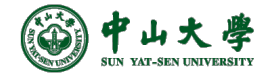

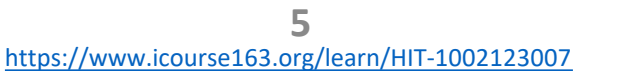

完整步骤见←: MOOC:语法制导翻译

T Tsyn \$

syr

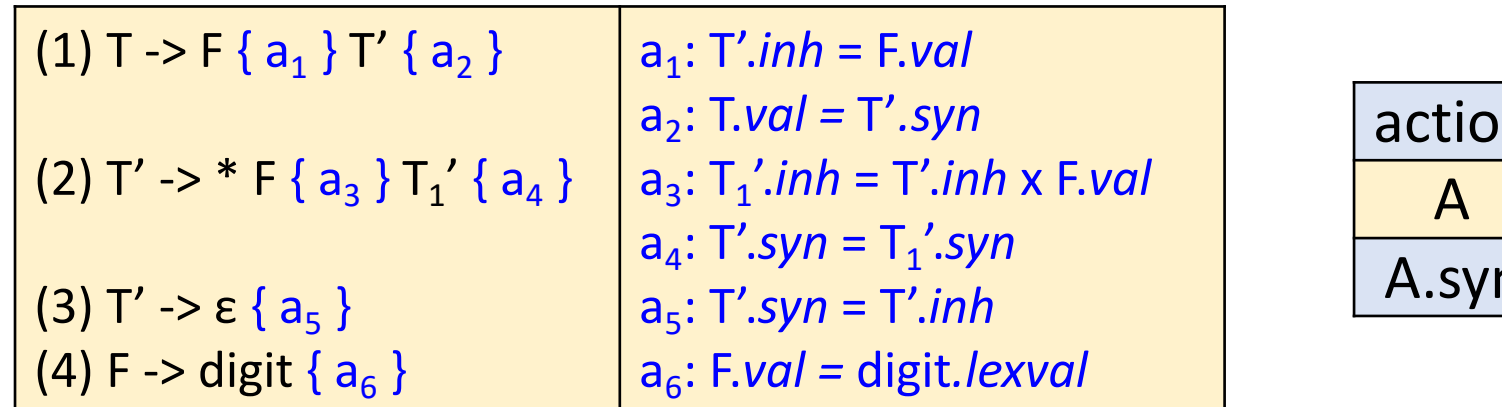

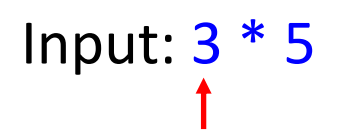

- o 变量展开时(i.e., 变量 本身的记录出栈时), 若其含有继承属性,则 要将继承属性复制给后 面的动作记录
- o 综合记录出栈时,要将 综合属性值复制给后面 的动作记录

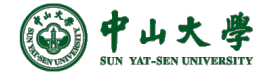

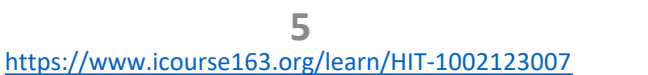

完整步骤见←: MOOC:语法制导翻译

A

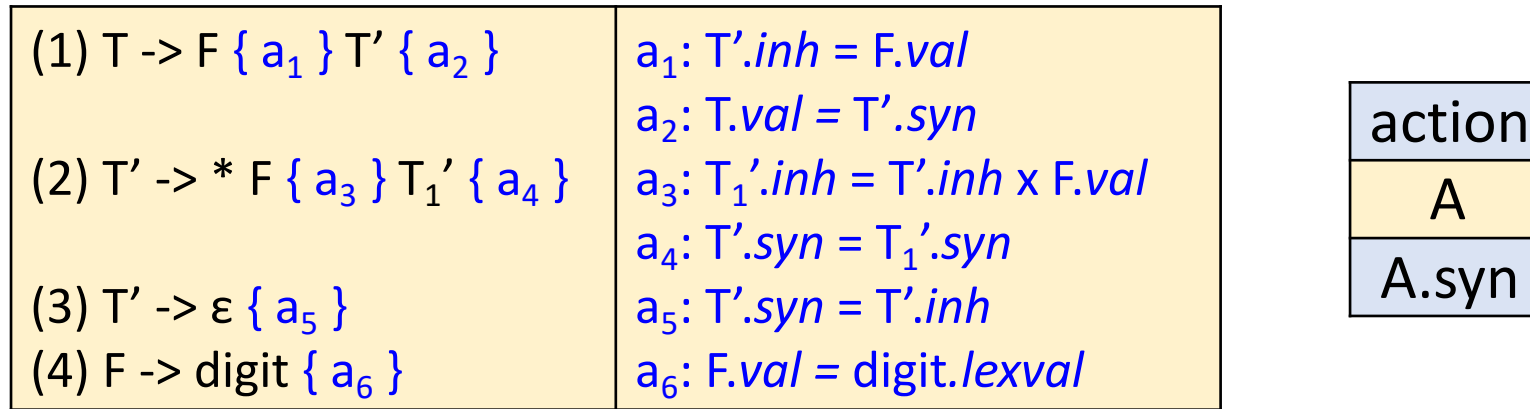

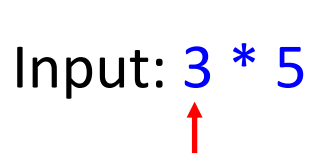

- o 变量展开时(i.e., 变量 本身的记录出栈时), 若其含有继承属性,则 要将继承属性复制给后 面的动作记录
- o 综合记录出栈时,要将 综合属性值复制给后面 的动作记录

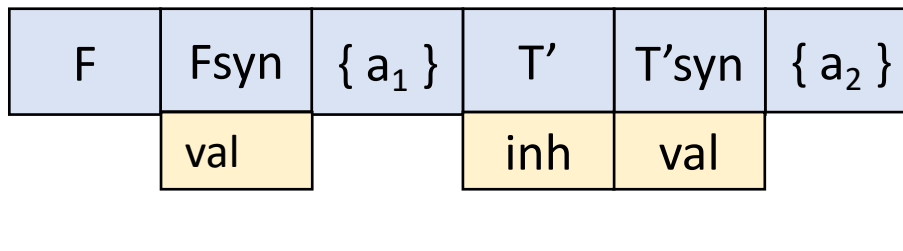

完整步骤见←: MOOC:语法制导翻译

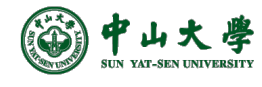

**5** https://www.icourse163.org/learn/HIT-1002123007

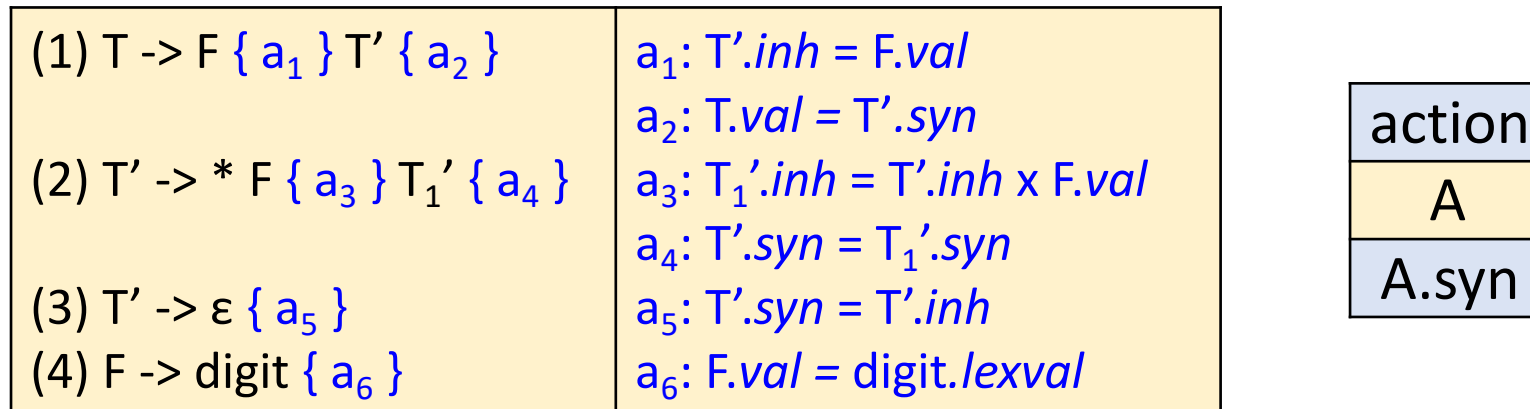

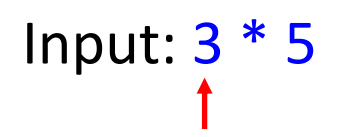

o 变量展开时(i.e., 变量 本身的记录出栈时), 若其含有继承属性,则 要将继承属性复制给后 面的动作记录

o 综合记录出栈时,要将 综合属性值复制给后面 的动作记录

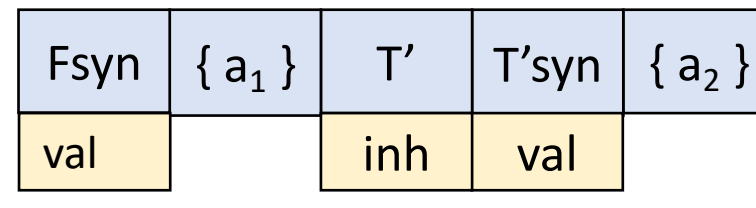

完整步骤见←: MOOC:语法制导翻译

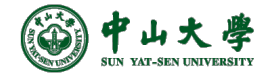

**5** https://www.icourse163.org/learn/HIT-1002123007

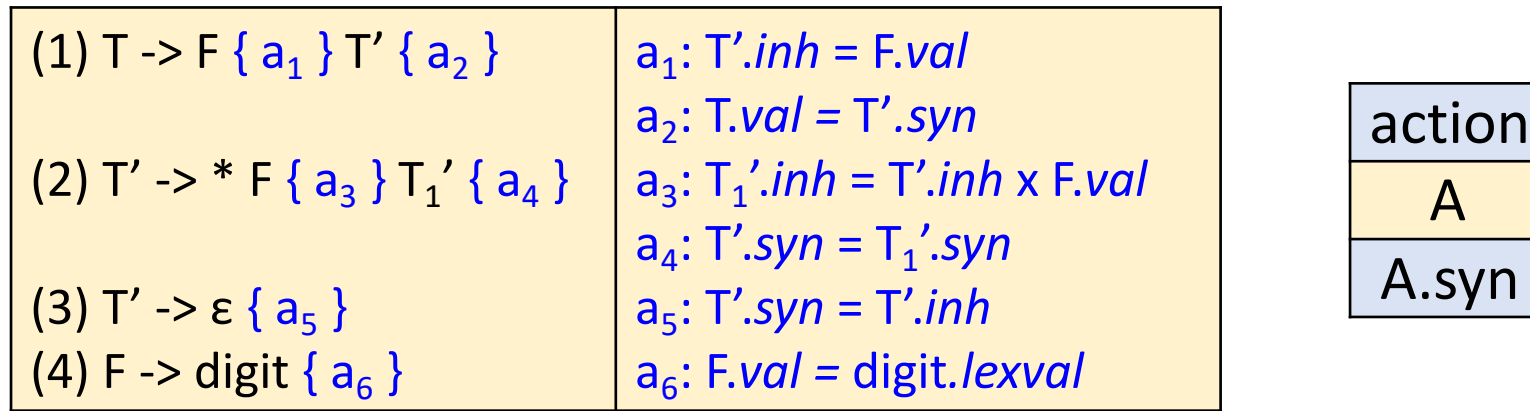

# Input: 3 \* 5

- o 变量展开时(i.e., 变量 本身的记录出栈时), 若其含有继承属性,则 要将继承属性复制给后 面的动作记录
- o 综合记录出栈时,要将 综合属性值复制给后面 的动作记录

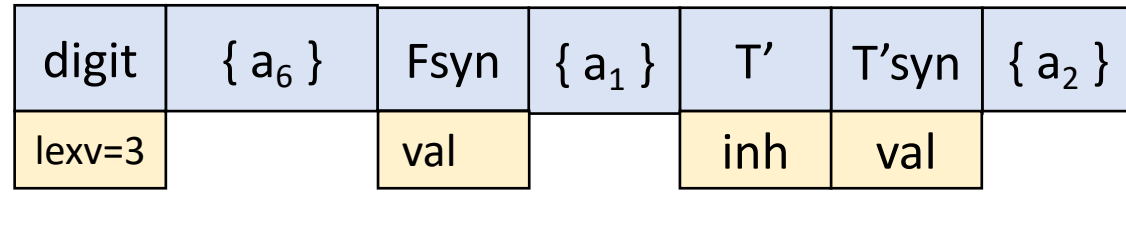

完整步骤见←: MOOC:语法制导翻译

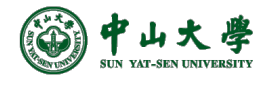

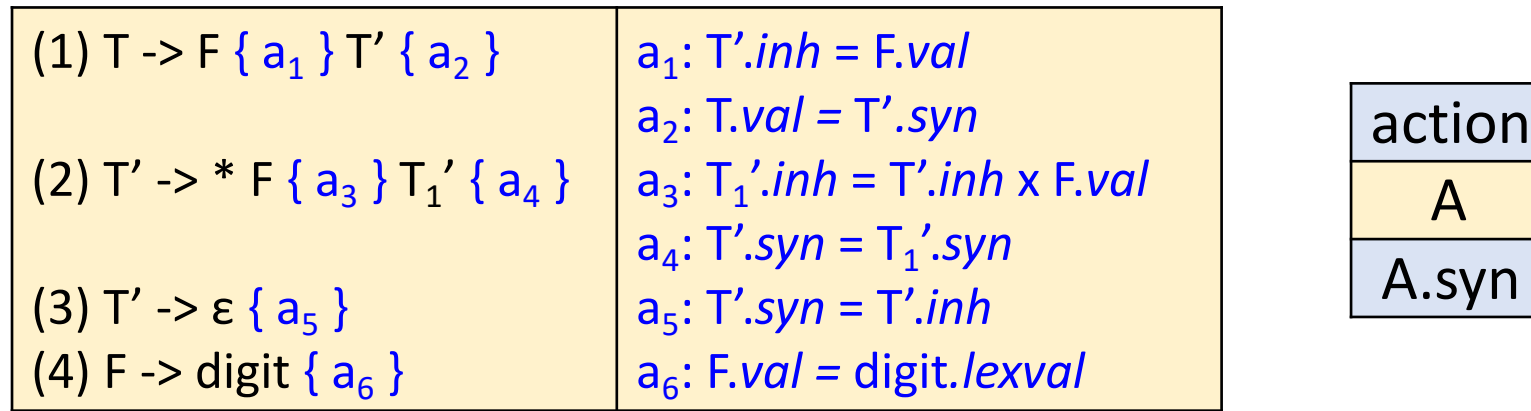

## Input:  $3 * 5$

- o 变量展开时(i.e., 变量 本身的记录出栈时), 若其含有继承属性,则 要将继承属性复制给后 面的动作记录
- o 综合记录出栈时,要将 综合属性值复制给后面 的动作记录

[Stack top 'digit' match](https://www.icourse163.org/learn/HIT-1002123007)es the input ' - pop 'digit', but value copy is need

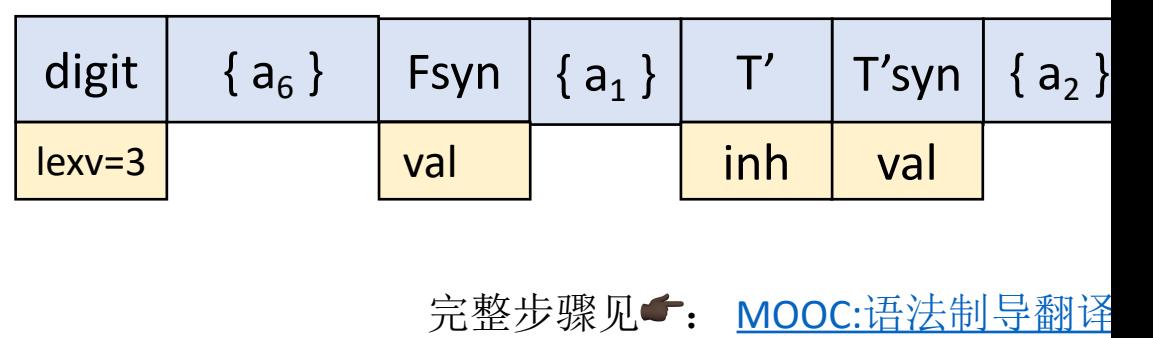

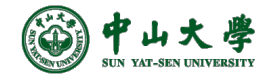

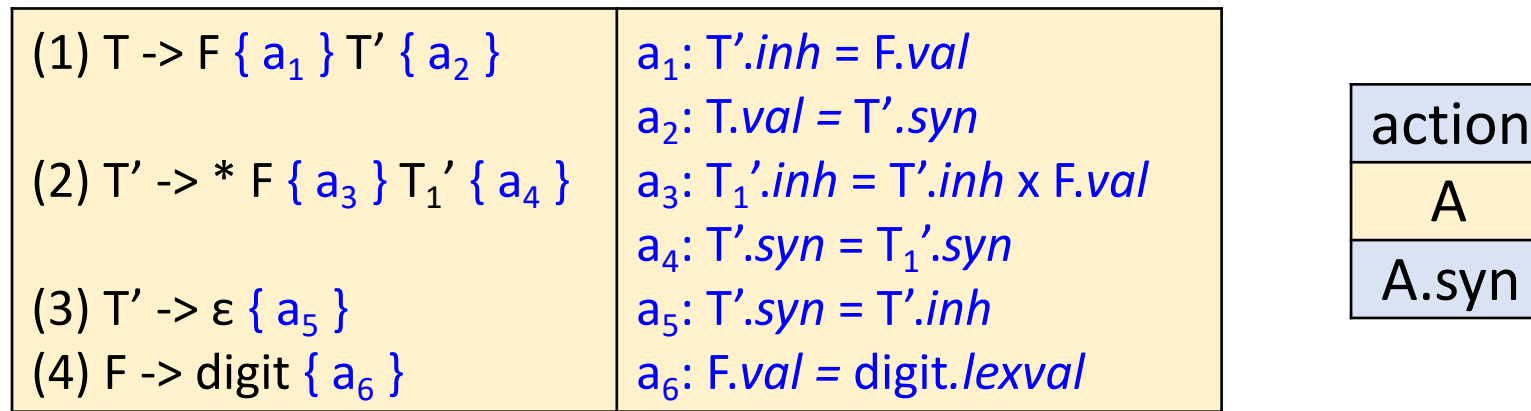

Input:  $3 * 5$ 

- o 变量展开时(i.e., 变量 本身的记录出栈时), 若其含有继承属性,则 要将继承属性复制给后 面的动作记录
- o 综合记录出栈时,要将 综合属性值复制给后面 的动作记录

[Stack top 'digit' match](https://www.icourse163.org/learn/HIT-1002123007)es the input ' - pop 'digit', but value copy is need

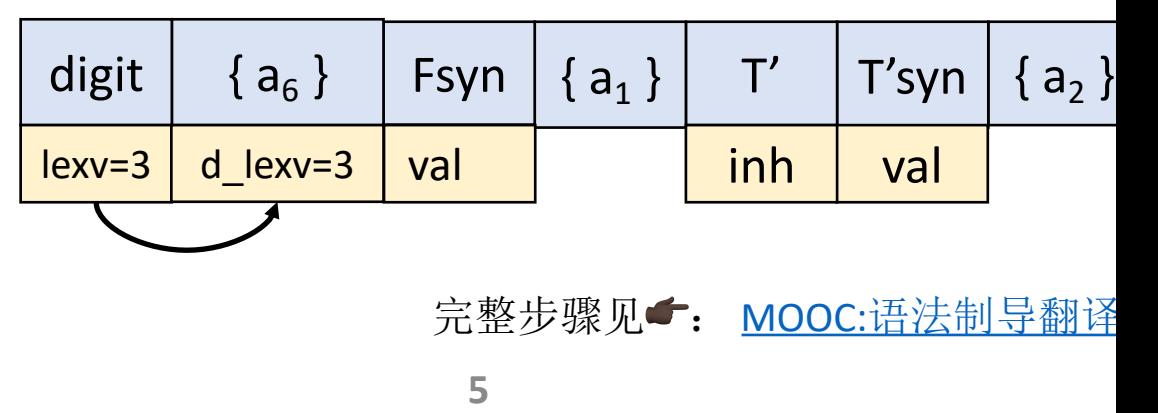

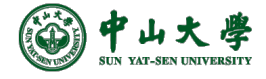

https://www.icourse163.org/learn/HIT-1002123007

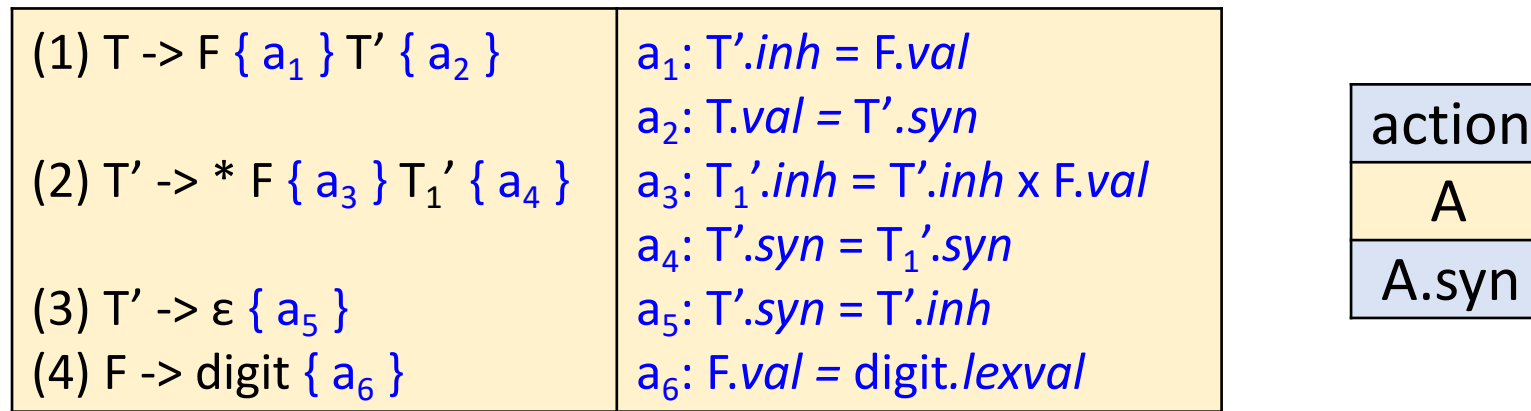

Input:  $3 * 5$ 

- o 变量展开时(i.e., 变量 本身的记录出栈时), 若其含有继承属性,则 要将继承属性复制给后 面的动作记录
- o 综合记录出栈时,要将 综合属性值复制给后面 的动作记录

[Stack top 'digit' match](https://www.icourse163.org/learn/HIT-1002123007)es the input ' - pop 'digit', but value copy is need

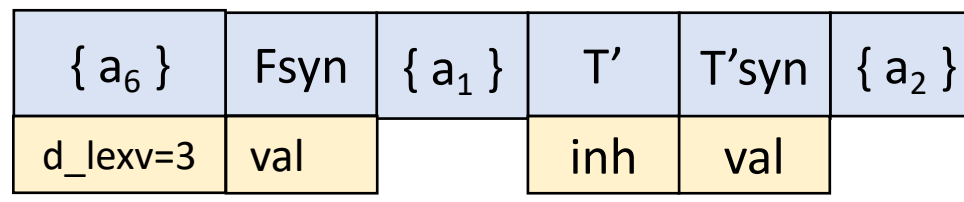

完整步骤见←: MOOC:语法制导翻译

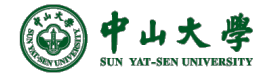

**5** https://www.icourse163.org/learn/HIT-1002123007

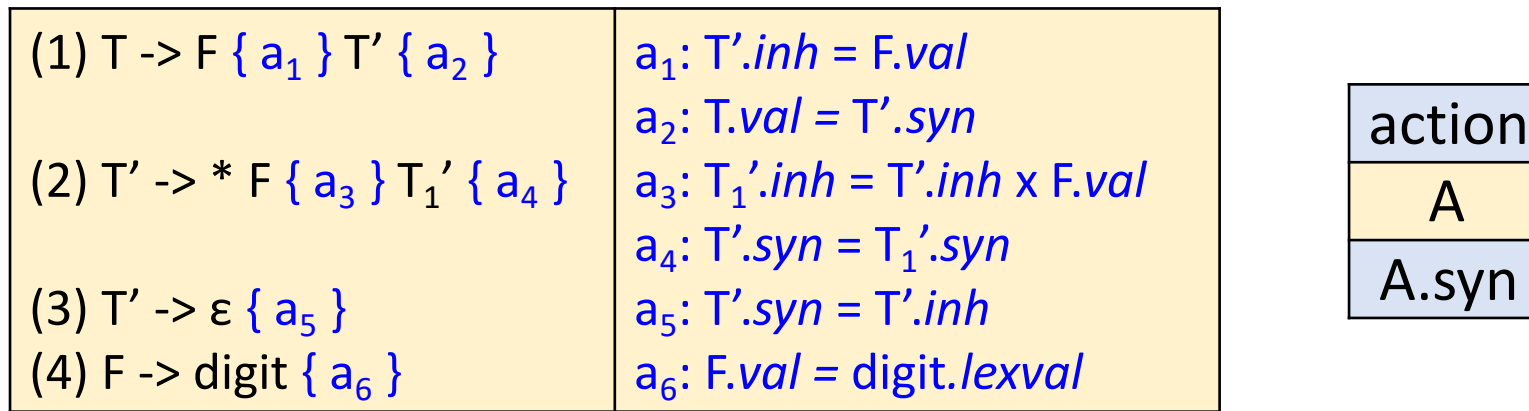

Input: 3 \* 5

o 变量展开时(i.e., 变量 本身的记录出栈时), 若其含有继承属性,则 要将继承属性复制给后 面的动作记录

o 综合记录出栈时,要将 综合属性值复制给后面 的动作记录

[Stack top 'digit' match](https://www.icourse163.org/learn/HIT-1002123007)es the input ' - pop 'digit', but value copy is need

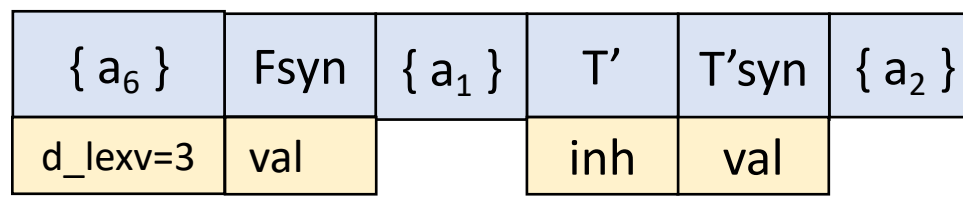

完整步骤见←: MOOC:语法制导翻译

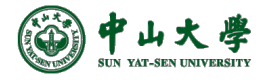

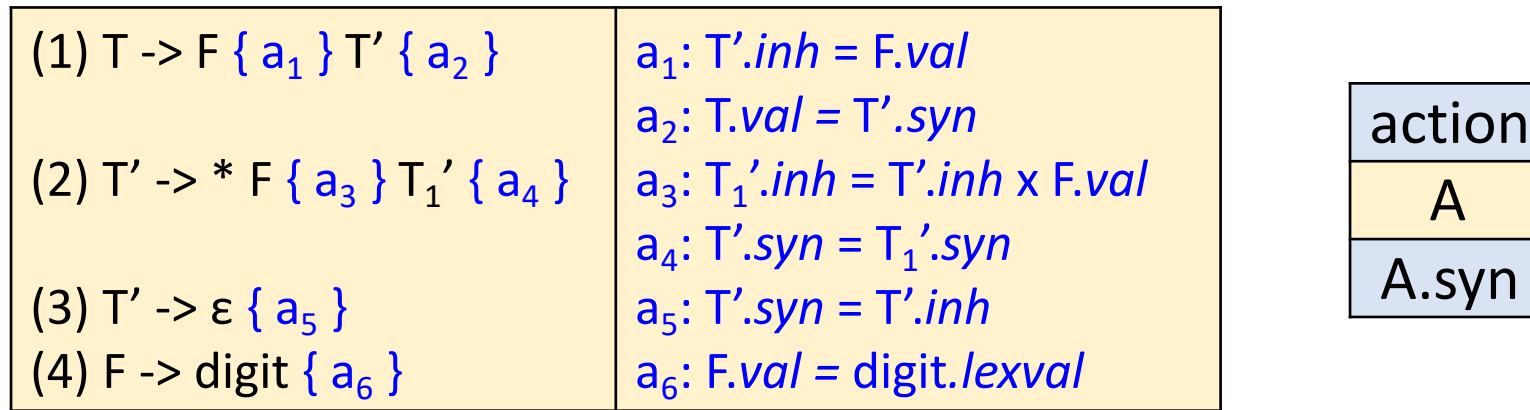

Input: 3 \* 5

- o 变量展开时(i.e., 变量 本身的记录出栈时), 若其含有继承属性,则 要将继承属性复制给后 面的动作记录
- o 综合记录出栈时,要将 综合属性值复制给后面 的动作记录

[Stack top 'digit' match](https://www.icourse163.org/learn/HIT-1002123007)es the input ' - pop 'digit', but value copy is need

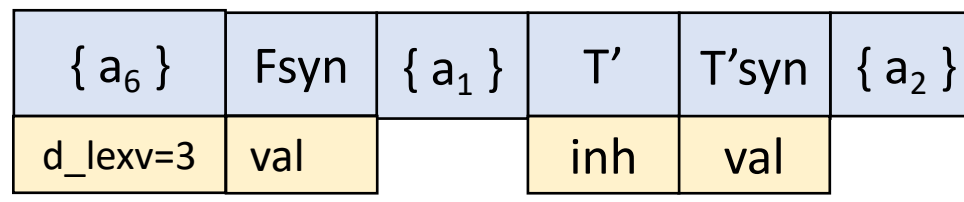

完整步骤见←: MOOC:语法制导翻译

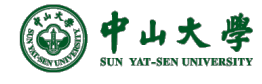

**5** https://www.icourse163.org/learn/HIT-1002123007

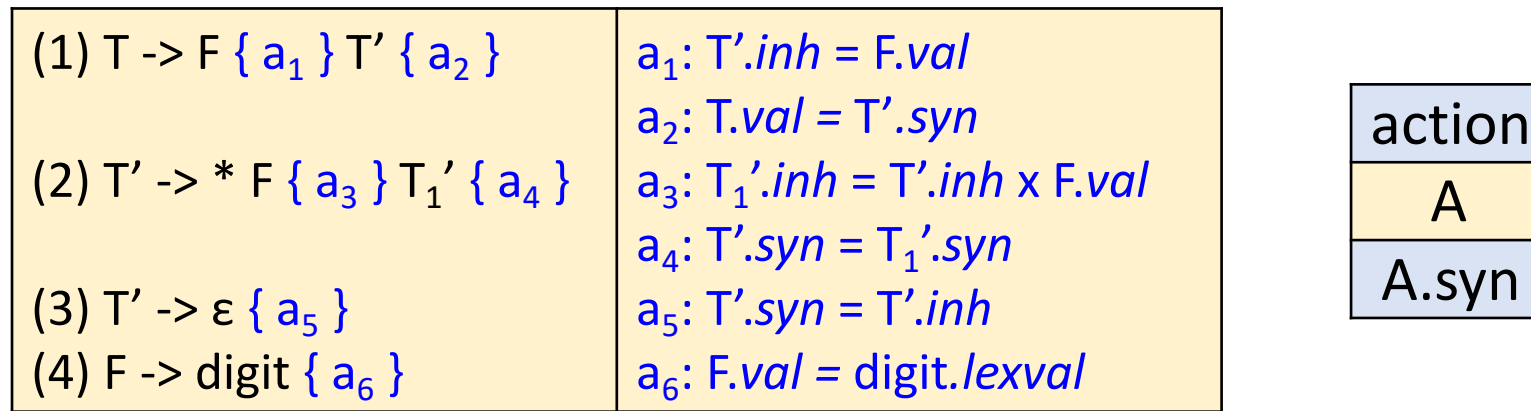

#### Input: 3 \* 5

- o 变量展开时(i.e., 变量 本身的记录出栈时), 若其含有继承属性,则 要将继承属性复制给后 面的动作记录
- o 综合记录出栈时,要将 综合属性值复制给后面 的动作记录

[Stack top 'digit' match](https://www.icourse163.org/learn/HIT-1002123007)es the input ' - pop 'digit', but value copy is need a6: stack[top-1].*val* = stack[top].*d\_lexval*

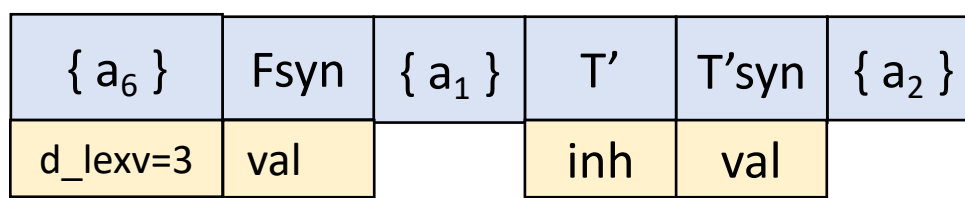

完整步骤见←: MOOC:语法制导翻译

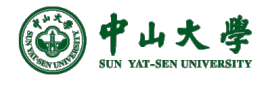

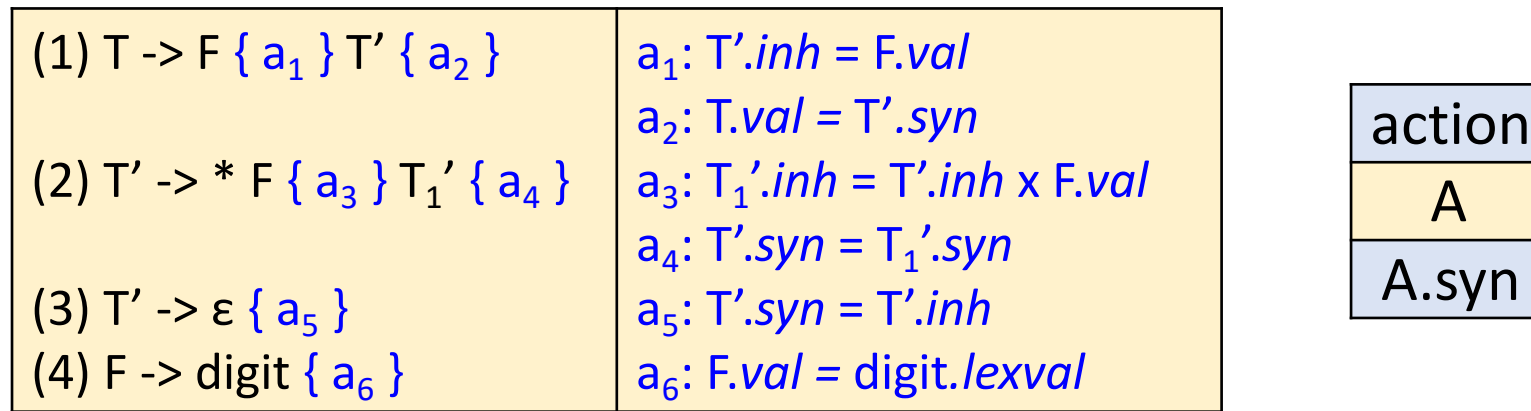

Input: 3 \* 5

- o 变量展开时(i.e., 变量 本身的记录出栈时), 若其含有继承属性,则 要将继承属性复制给后 面的动作记录
- o 综合记录出栈时,要将 综合属性值复制给后面 的动作记录

[Stack top 'digit' match](https://www.icourse163.org/learn/HIT-1002123007)es the input ' - pop 'digit', but value copy is need a6: stack[top-1].*val* = stack[top].*d\_lexval*

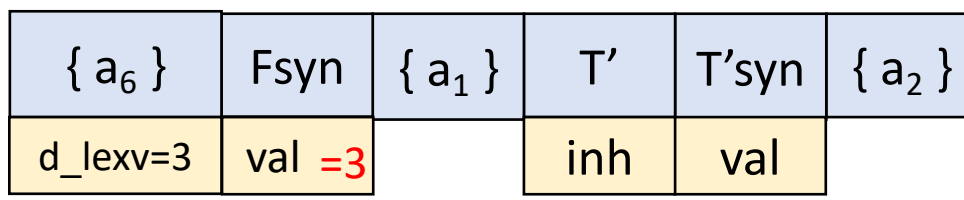

完整步骤见←: MOOC:语法制导翻译

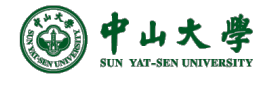

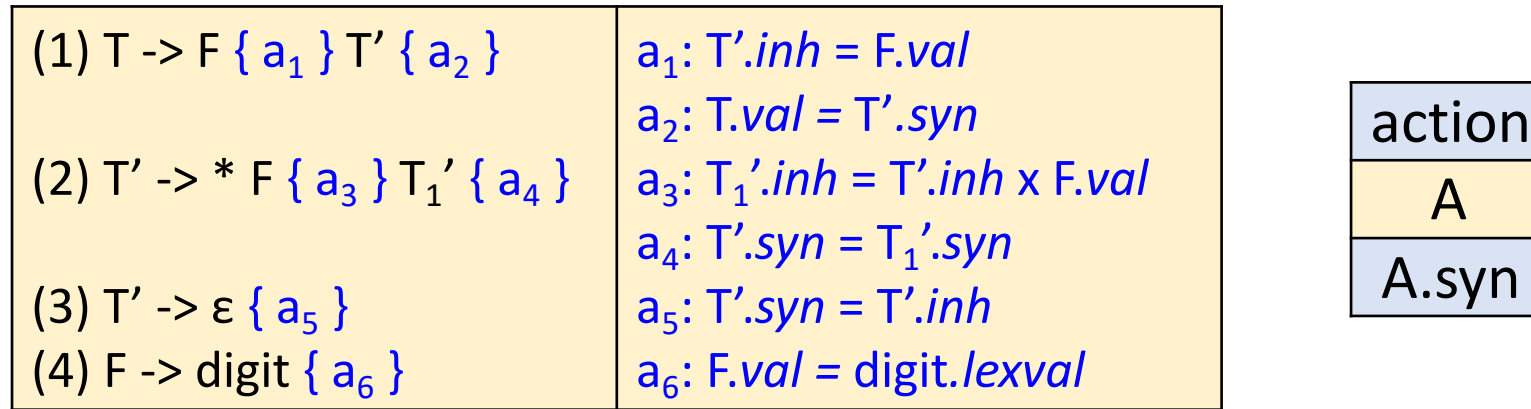

#### Input: 3 \* 5

- o 变量展开时(i.e., 变量 本身的记录出栈时), 若其含有继承属性,则 要将继承属性复制给后 面的动作记录
- o 综合记录出栈时,要将 综合属性值复制给后面 的动作记录

[Stack top 'digit' match](https://www.icourse163.org/learn/HIT-1002123007)es the input ' - pop 'digit', but value copy is need a6: stack[top-1].*val* = stack[top].*d\_lexval*

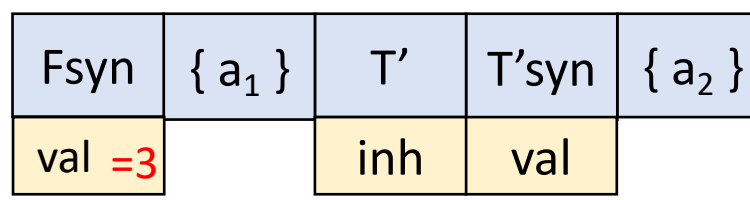

完整步骤见←: MOOC:语法制导翻译

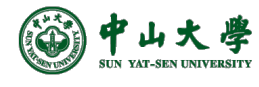

**5** https://www.icourse163.org/learn/HIT-1002123007

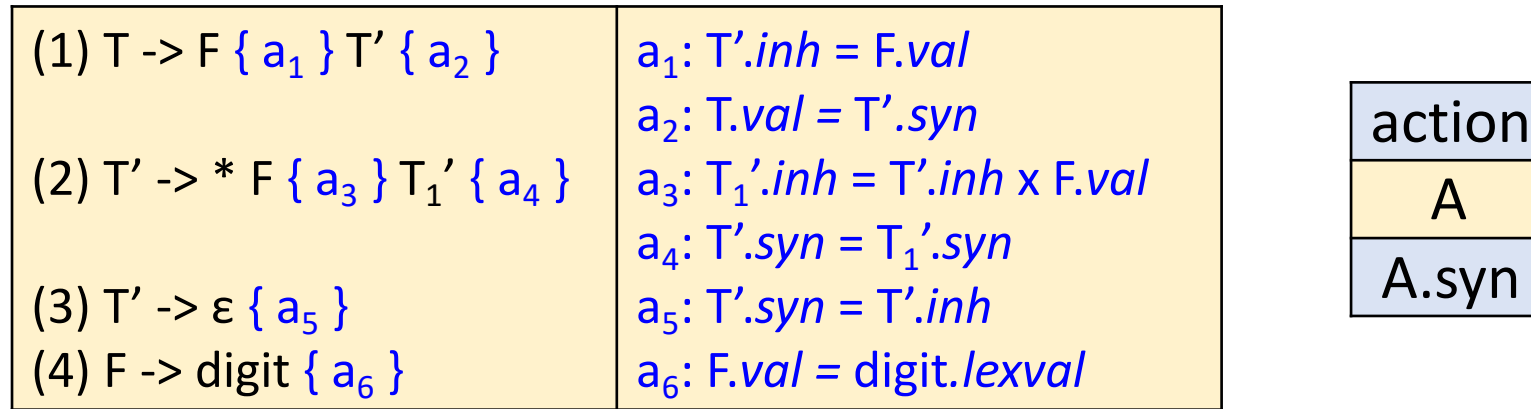

Input: 3 \* 5

- o 变量展开时(i.e., 变量 本身的记录出栈时), 若其含有继承属性,则 要将继承属性复制给后 面的动作记录
- o 综合记录出栈时,要将 综合属性值复制给后面 的动作记录

[Stack top 'digit' match](https://www.icourse163.org/learn/HIT-1002123007)es the input ' - pop 'digit', but value copy is need a6: stack[top-1].*val* = stack[top].*d\_lexval*

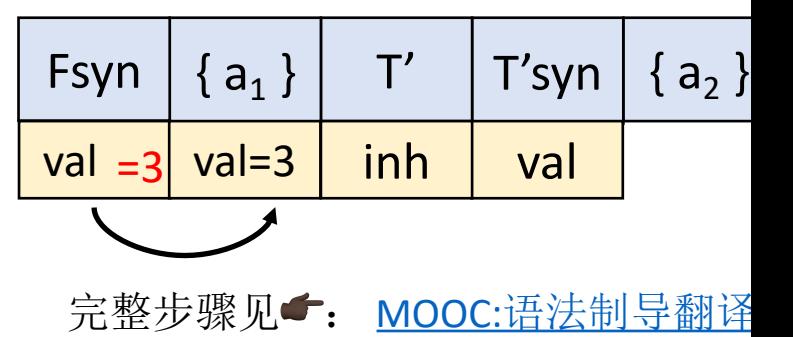

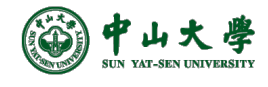

**5** https://www.icourse163.org/learn/HIT-1002123007

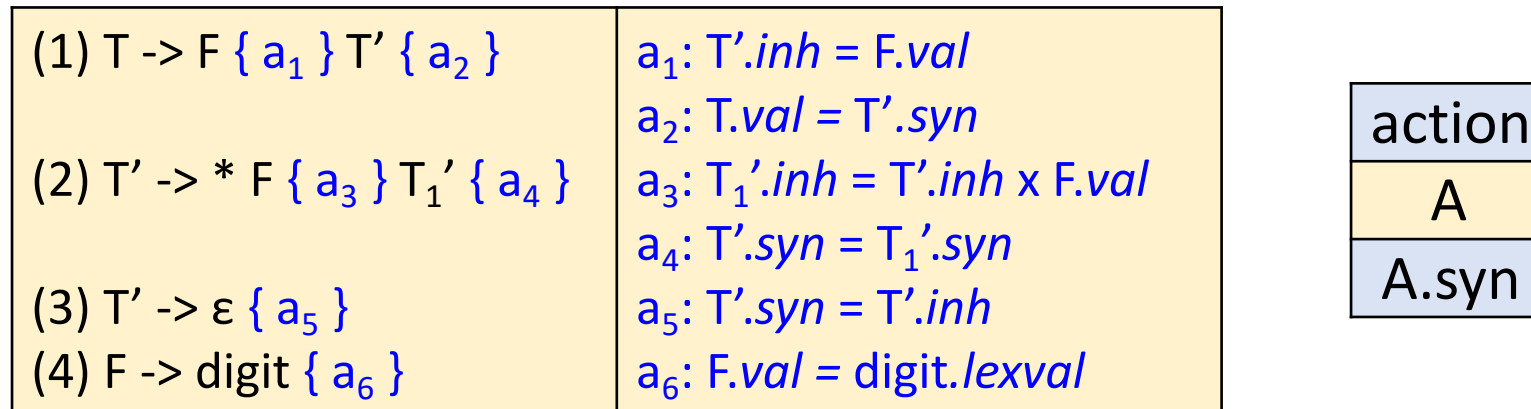

#### Input: 3 \* 5

- o 变量展开时(i.e., 变量 本身的记录出栈时), 若其含有继承属性,则 要将继承属性复制给后 面的动作记录
- o 综合记录出栈时,要将 综合属性值复制给后面 的动作记录

[Stack top 'digit' match](https://www.icourse163.org/learn/HIT-1002123007)es the input ' - pop 'digit', but value copy is need a6: stack[top-1].*val* = stack[top].*d\_lexval*

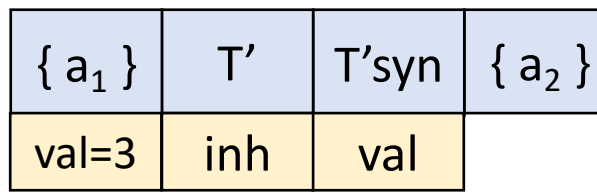

完整步骤见←: MOOC:语法制导翻译

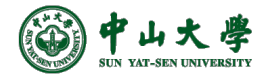

# L-SDD in LR Parsing[LR解析]

- What we already learnt
	- − LR > LL, w.r.t parsing power
		- □ We can do bottom-up every translation that we can do top-down[所有的 LL都可以LR]
	- − S-attributed SDD can be implemented in bottom-up way
		- <sup>p</sup> All semantic actions are at the end of productions (triggered in reduce)
- For L-attributed SDD on an LL grammar, can it be implemented during bottom-up parsing?
	- − Problem: semantic actions can be in anywhere of the production body

(1) T -> F { T'.*inh* = F.*val* } T' { T.*val =* T'*.syn* } (2)  $T' \rightarrow * F \{ T_1'.inh = T'.inh \times F.val \} T_1' \{ T'.syn = T_1'.syn \}$ (3) T' -> ε { T'.*syn* = T'.*inh* } (4) F -> digit { F.*val =* digit*.lexval* }

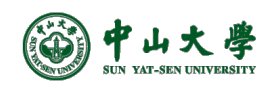

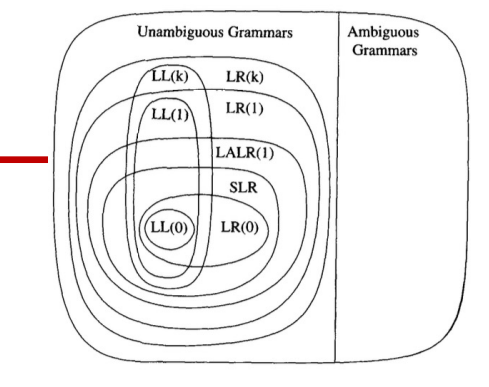

- It is not natural to evaluate inherited attributes
	- − Example: how to get T'.*inh*

(1) T -> F { T'.*inh* = F.*val* } T' { T.*val =* T'*.syn* } (2)  $T' \rightarrow * F$   $\{T_1'.inh = T'.inh \times F.val \}$   $T_1'$   $\{T'.syn = T_1'.syn \}$ (3) T' -> ε { T'.*syn* = T'.*inh* } (4) F -> digit { F.*val =* digit*.lexval* }  $\mathsf{T}'$ \* F  $T_1$ F

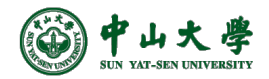

 $\mathsf{T_1}'$ 

T

digit digit

- It is not natural to evaluate inherited attributes
	- − Example: how to get T'.*inh*

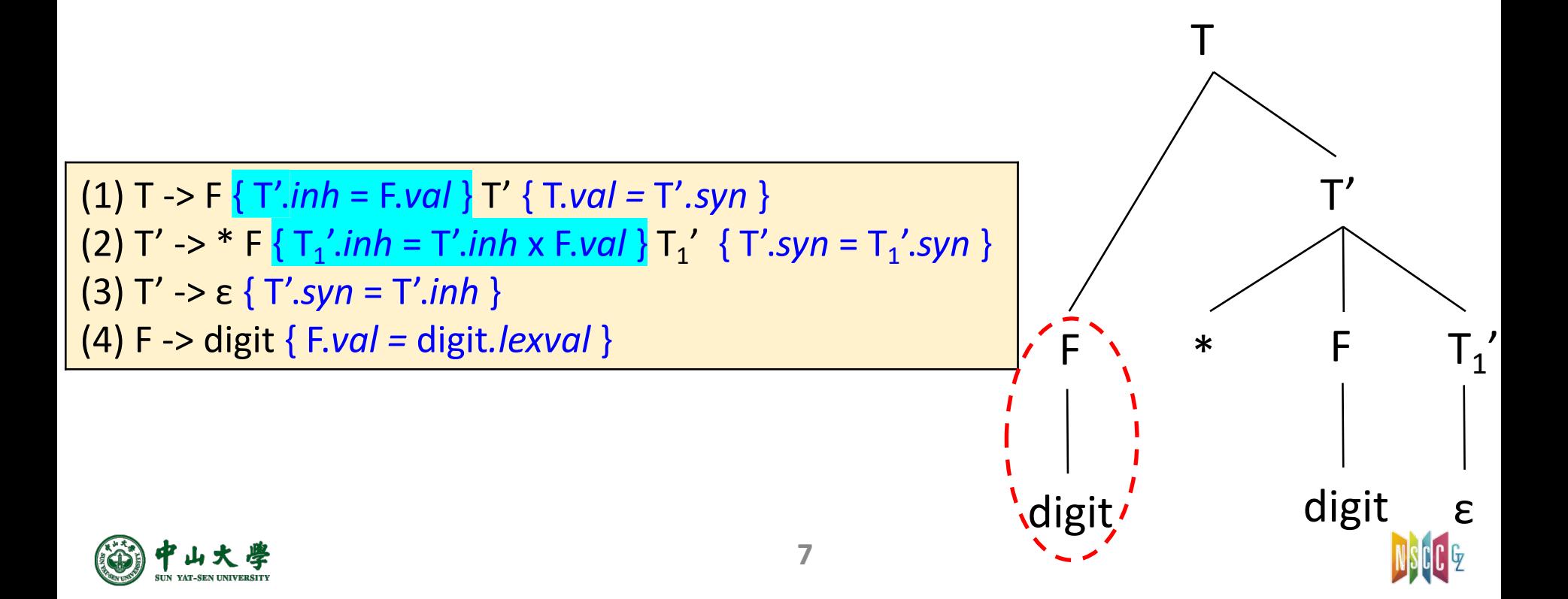

- It is not natural to evaluate inherited attributes
	- − Example: how to get T'.*inh*

**7** (1) T -> F { T'.*inh* = F.*val* } T' { T.*val =* T'*.syn* } (2)  $T' \rightarrow * F$   $\{T_1'.inh = T'.inh \times F.val \}$   $T_1'$   $\{T'.syn = T_1'.syn \}$ (3) T' -> ε { T'.*syn* = T'.*inh* } (4) F -> digit { F.*val =* digit*.lexval* }  $\mathsf{T}'$ \* F  $T_1$ <mark>י</mark><br>ו T F digit<sup>'</sup> digit

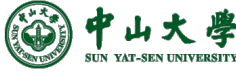

- It is not natural to evaluate inherited attributes
	- − Example: how to get T'.*inh*

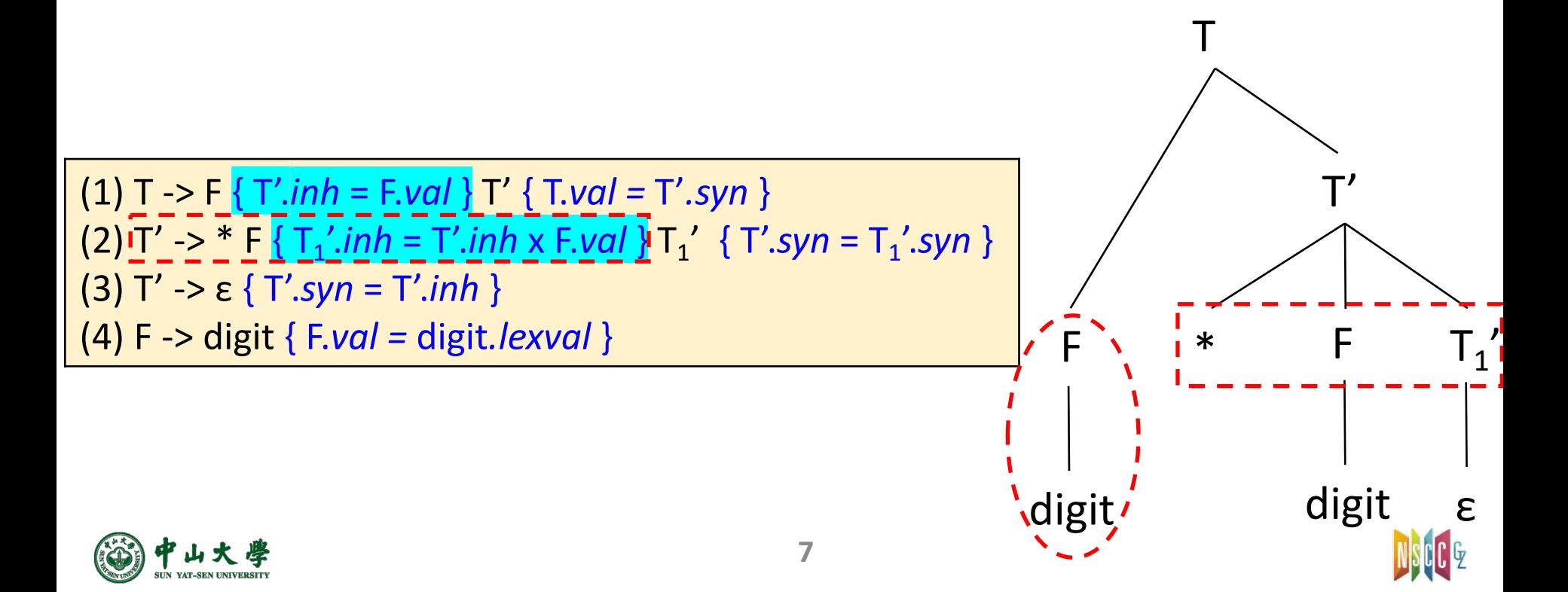

- It is not natural to evaluate inherited attributes
	- − Example: how to get T'.*inh*
- Claim: inherited attributes are on the stack
	- − Left attributes guarantee they've already been computed
	- − But computed by previous productions deep in the stack

#### • Solution

− **Hack the stack to dig out those values**

(1) T -> F { T'.*inh* = F.*val* } T' { T.*val =* T'*.syn* }  $(2)$   $\overline{T'}$  ->  $*$   $\overline{F}$   $\overline{\{T_1', \text{inh} = T'.\text{inh} \times F.\text{val}\}\overline{T_1'}$   $\{T'.syn = T_1'.syn\}$ (3) T' -> ε { T'.*syn* = T'.*inh* } (4) F -> digit { F.*val =* digit*.lexval* }

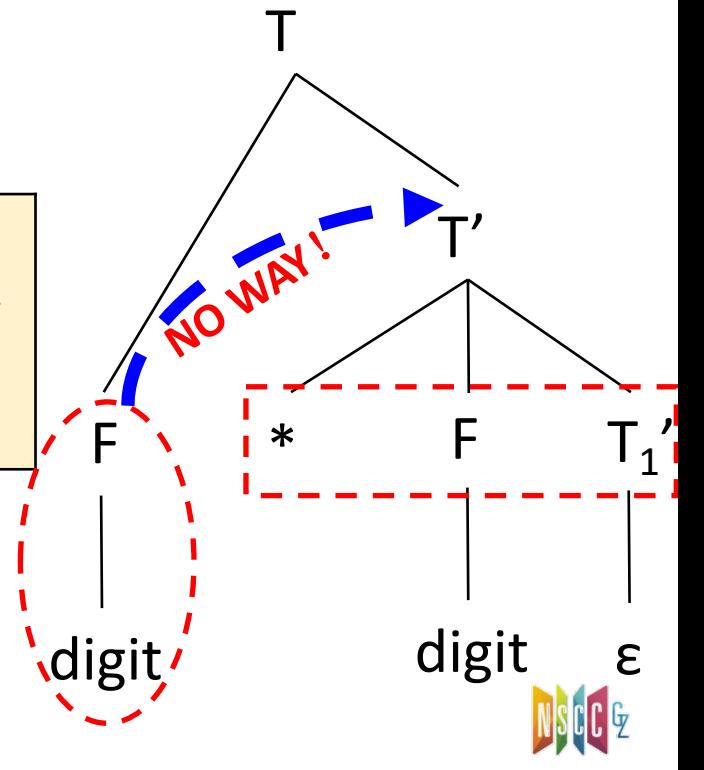

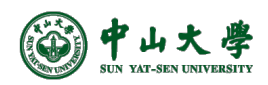

#### Marker[标记符号]

- Given the following SDD, where  $|\alpha| \neq |\beta|$ A -> X ⍺ { Y.*in* = X.*s* } Y | X β { Y.*in* = X.*s* } Y  $Y \rightarrow \gamma \{ Y.s = f(Y.in) \}$
- Problem: cannot generate stack location for Y.*in*
	- − Because X.*s* is at different relative stack locations from Y
- Solution: insert markers  $M_1$  $M_1$ ,  $M_2$  $M_2$  right before Y

 $A \rightarrow X \alpha M_1 Y \mid X \beta M_2 Y$ **Y** ->  $\gamma$  { Y.s = f(stack[top - | $\gamma$ |].s) } // Y.s = M<sub>1</sub>.s or Y.s = M<sub>2</sub>.s  $M_1$  -> ε {  $M_1.s$  = stack[top - | α| ].s } //  $M_1.s$  = X.s  $M_2$  -> ε {  $M_2.s$  = stack[top - | β| ].s } //  $M_2.s$  = X.s 分别计算

- **Marker**: a non-terminal marking a location equidistant fron symbol that has an inherited attribute
	- − Always produces ε since its only a placeholder for an action

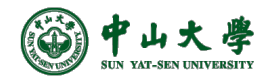

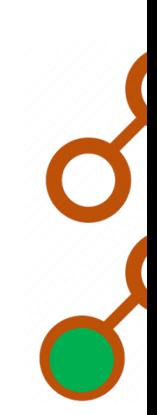

# Modify Grammar with Marker[文法

- Given an L-SDD on an LL grammar, we can adapt the grammar to compute the same SDD during a LR parsing
	- **− Introduce into the grammar a marker nonterminal**[标记非终: place of each embedded action
		- <sup>p</sup> Each such place gets a distinct marker, and there is one production for any marker *M*, *M* -> ε[空产生式]
	- − Modify the action *a* [if marker nonterminal](https://drive.google.com/file/d/1WiQbSZr53Os5AeRlpvlifg9mjn__Ve7Q/view) *M* replaces it in some production  $A \rightarrow \alpha \{ \}$   $\beta$ , and associate with  $M \rightarrow \varepsilon$  an action
		- <sup>p</sup> Copies, as inherited attrs of *M*, any attrs of *A* or symbols of ⍺ that action *a* needs (e.g., *M*.*i* = *A*.*i*)[左侧]
		- **n** Computes attrs in the same way as *a*, but makes those attrs be sy attrs of *M* (e.g., *M*.*s* = f(*M*.*i*))

A  $\rightarrow$  { B.*i* = f(A.*i*); } B C

$$
A \rightarrow M B C
$$
  
 $M \rightarrow \varepsilon$  {  $M.i = A.i; M.s = f(M.i)$ 

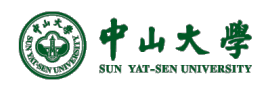

#### Example

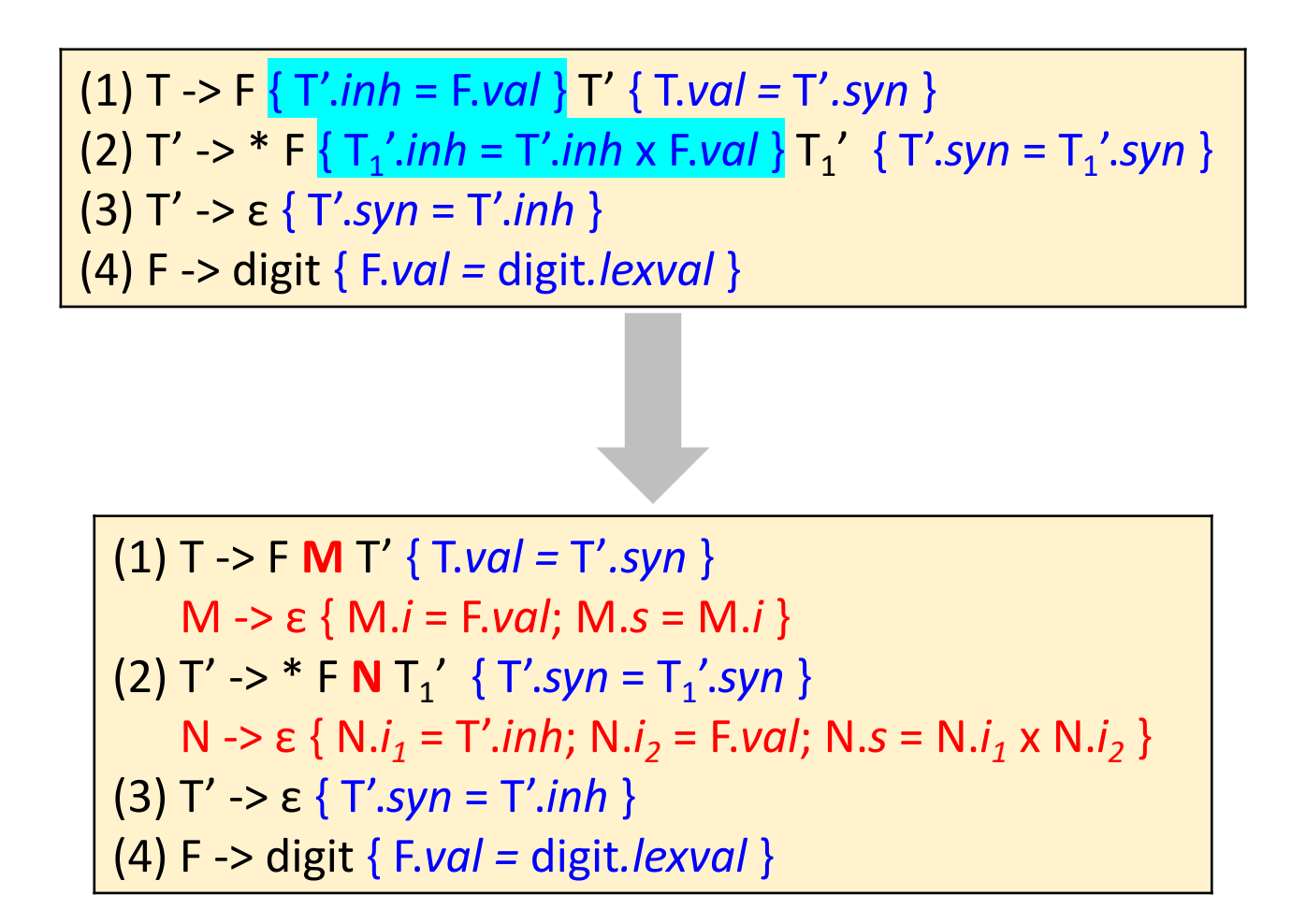

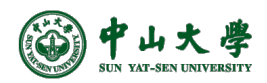

### Stack Manipulation[栈操作]

(3)  $T' \rightarrow \varepsilon$  {  $T'.syn = T'.inh$  }

(4)  $F \rightarrow$  digit {  $F \cdot \text{val} =$  digit./exval }

(1) T -> F **M** T' { T.*val =* T'*.syn* } M -> ε { M.*i* = F.*val*; M.*s* = M.*i* }  $(2) T' \rightarrow * F N T_1'$  {  $T'.syn = T_1'.syn$  } N -> ε { N.*i<sub>1</sub>* = T'.*inh*; N.*i<sub>2</sub>* = F.*val*; N.*s* = N.*i<sub>1</sub>* x N.*i<sub>2</sub>* } (3) T' -> ε { T'.*syn* = T'.*inh* } (4) F -> digit { F.*val =* digit*.lexval* }

(2)  $T' \rightarrow * F \{ T_1'.inh = T'.inh \times F.val \} T_1' \{ T'.syn = T_1'.syn \}$ 

(1) T -> F {  $T'.inh = F.val$  }  $T'$  {  $T.val = T'.syn$  }

(1) T -> F **M** T' { stack[top-2].*val* = stack[top].*syn*; top = top - 2; } M  $\rightarrow$   $\epsilon$  { stack[top+1].*T'inh* = stack[top].*val*; top = top + 1; } (2)  $T' \rightarrow * F N T_1'$  { stack[top-3].syn = stack[top].syn; top = top -3; } N  $\rightarrow$  ε { stack[top+1].*T'inh* = stack[top-2].*T'inh* x stack[top].*val*; top = to (3) T' -> ε { stack[top+1].*syn* = stack[top].T'*inh*; top = top + 1; } (4) F -> digit { stack[top].*val =* stack[top]*.lexval*; }

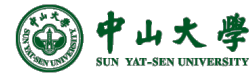

# Example: Inherited Attribute[继承]

#### SDD:

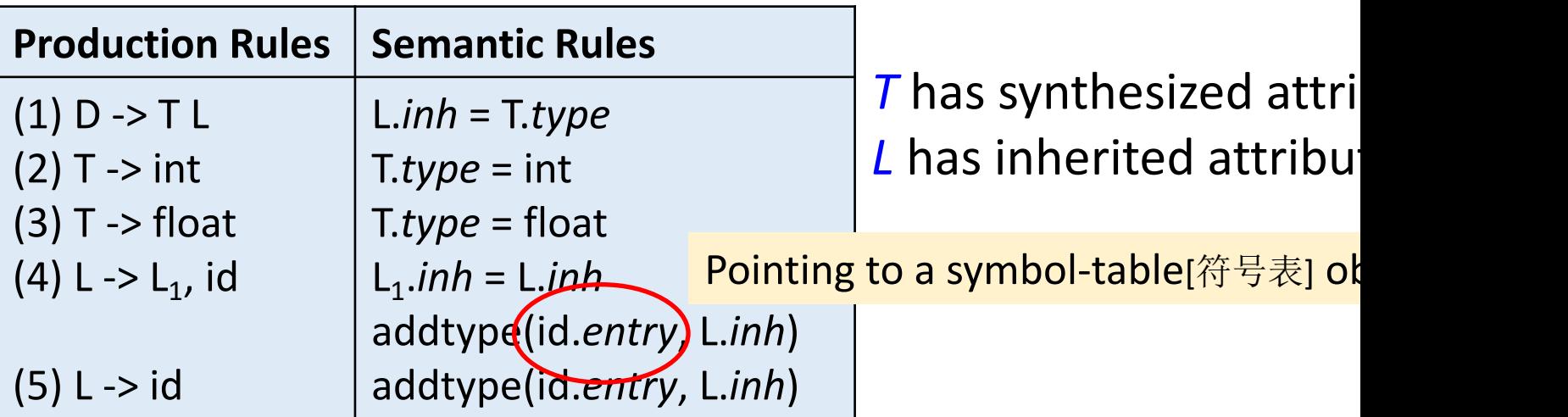

Variable declaration of type int/float followed by a list of I

- (1) Declaration: a type *T* followed by a list of *L* identifiers
- (2) Evaluate the synthesized attribute *T*.*type* (int)
- (3) Evaluate the synthesized attribute *T*.*type* (float)
- (4) Pass down type, and add type to symbol table entry for the identifier
- (5) Add type to symbol table

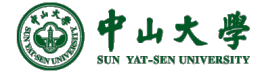

### Compilation Phases

- Lexical analysis[词法分析]
	- − Source code → tokens
	- − Detects inputs with illegal tokens
	- − Is the input program lexically well-formed?
- Syntax analysis[语法分析]
	- − Tokens → parse tree or abstract syntax tree (AST)
	- − Detects inputs with incorrect structure
	- − Is the input program syntactically well-formed?
- Semantic analysis[语义分析]
	- − AST → (modified) AST + **symbol table**
	- − Detects semantic errors (errors in meaning)
	- − Does the input program has a well-defined meaning?

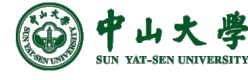

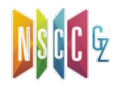

# Overview of Symbol Table[符号表]

- **Symbol table** records info of each symbol name in a program[ 符号表记录每个符号的信息]
	- − symbol = name = identifier
- Symbol table is created in the semantic analysis phase [语义分 析阶段创建]
	- − Because it is not until the semantic analysis phase that enough info is known about a name to describe it
- But, many compilers set up a table at lexical analysis time for the various variables in the program[词法分析阶段准备]
	- − And fill in info about the symbol later during semantic analysis when more information about the variable is known[语法分析阶段填充]
- Symbol table is used in code generation to output assembler directives of the appropriate size & type[后续代码生成阶段使用]

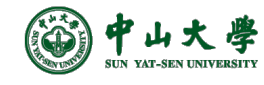

#### Variable[程序变量]

#### • What are **variables** in a program?

- − Variables are the names you give to computer memory locations which are used to store values in a computer
- − Retrieve and update the variables using the names

#### • Variable **declaration** and **definition**[声明和定义]

- − Declaration: inf[orms the compiler type and n](https://www.tutorialspoint.com/cplusplus/cpp_variable_types.htm)ame of a v 类型和名字]
- − Definition: tells the compiler where and how much stor create for the variable[内存空间分配]

// Variable declarations extern int x, y; extern float z; // Variable definitions int x, y; float z;

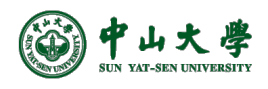

#### Example

```
1 #include <stdio.h>
         \overline{2}3 int g_val;
         4
         5 int main() \{6
               int l_val;
         \overline{7}static int s_val;
         8
               printf("g_val=%d, l_val=%d, s_val=%d\n", g_val, l_val, s_val);
         9
        10
        11
               return 0;
        12<sup>1</sup>[xianwei@test>]$ gcc -Wall -g -o testc testc.c
testc.c:9:52: warning: variable 'l_val' is uninitialized when used here [-Wuninitial:
   printf("g_val=%d, l_val=%d, s_val=%d\n", g_val, l_val, s_val);
testc.c:6:13: note: initialize the variable 'l_val' to silence this warning
   int l_val;
             = 01 warning generated.
[xianwei@test>]$ ./testc
g_val=0, l_val=282353718, s_val=0
[xianwei@test>]$ ./testc
g_val=0, l_val=142671926, s_val=0
[xianwei@test>]$ ./testc
g_val=0, l_val=227987510, s_val=0
```
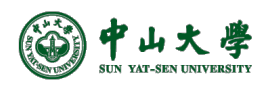

https://en.cppreference.com/w/c/language/storage\_class\_specifiers

## Binding[绑定]

- **Binding**: match identifier use with definition[使用-定义]
	- − Definition: associating an *id* with a memory location
	- − Hence, binding associates an *id* use with a location
	- − Binding is an essential step before machine code generation
- If there are multiple definitions, which one to use? void foo()

```
{
   char x_{\star} /* allocated at mem[0x100] */
   ...
   { 
      int x; \frac{1}{2} /* allocated at mem[0x200] */
       … 
    \blacktrianglex = x + 1; x = 1 add mem[0x100],1 ? add mem[0x200],1 ?
}
```
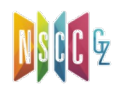

- **Scope**: program region where a definition can be bound
	- − Uses of identifier in the scope is bound to that definition
	- − For C: auto/local, static, global
- Some properties of scopes
	- − Use not in scope of any definition results in undefined errors
	- − Scopes for the same identifier can never overlap <sup>p</sup> There is at most one binding at any given time
- Two types: static scoping and dynamic scoping
	- − Depending on how scopes are formed

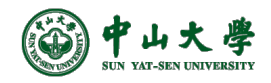

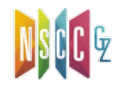

#### Static Scoping[静态作用域]

- Scopes formed by where definitions are in program text[ 程序文本就有作用域信息]
	- − Also known as lexical scoping since related to program text C/C++, Java, Python, JavaScript[也叫词法作用域]
- Rule: bind to the closest enclosing definition[最近闭合定义

```
void foo() 
{ 
   char x;
    ...
    { 
       int x;
       … 
    } 
    x = x + 1;
}
```
]

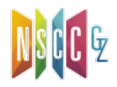

#### Dynamic Scoping[动态作用域]

- Scopes formed by when definitions happen during runtime[运行时决定]
	- − Perl, Bash, LISP, Scheme
- Rule: bind to most recent definition in current execution

```
void foo()
{
  (1) char x;
  (2) if (...) {
  (3) int x;
  (4) ...
       }
  (5) x = x + 1;}
```
- Which *x*'s definition is the most recent?
	- Execution (a):  $...(1)...(2)...(5)$
	- Execution (b): ...(1)...(2)...(3)...(4)...(5)

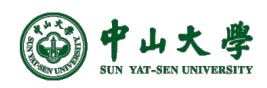

# Static vs. Dynamic Scoping[对比]

- Most languages that started with dynamic scoping (LISP, Scheme, Perl) added static scoping afterwards
- Why? With dynamic scoping ...
	- − All bindings are done at execution time
	- − Hard to figure out by eyeballing, for both compiler and human
- Pros of static scoping[静态的好处]
	- − Static scoping leads to fewer programmer errors
		- <sup>p</sup> Bindings readily apparent from lexical structure of code
	- − Static scoping leads to more efficient code
		- <sup>p</sup> Compiler can determine bindings at compile time
		- <sup>p</sup> Compiler can translate identifier directly to memory location
		- <sup>p</sup> Results in generation of efficient code
- We will discuss static scoping only

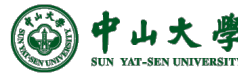

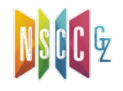

nops!

#### Symbol Table[符号表]

- **Symbol**: same thing as **identifier** (used interchangeably)
- **Symbol table:** a compiler data structure tracking info about all program symbols
	- − Each entry represents a <u>definition</u> of that identifier
	- − Maintains list of definitions that reach current program point
	- − List updated whenever scopes are entered or exited
	- − Used to perform binding of identifier uses at current point
	- − Built by either...
		- <sup>p</sup> Traversing the parse tree in a separate pass after parsing
		- <sup>p</sup> Using semantic actions as an integral part of parsing pass
- Usually discarded after generating executable binary
	- − Machine code instructions no longer contain symbols
	- − For use in debuggers, symbol tables may be included
		- <sup>p</sup> To display symbol names instead of addresses in debuggers
		- **Por GCC, using 'gcc -g ..." includes debug symbol tables**

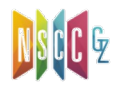

# Maintaining Symbol Table[维护]

• Basic idea

int x=0; ... void foo() { int x=0; ... x=x+1; } ... x=x+1 ...

− Start processing *foo*:

<sup>p</sup> Add definition of x, overriding old definition of x if any

− After processing *foo*:

<sup>p</sup> Remove definition of x, restoring old definition of x if any

- Operations
	- − enter\_scope() start a new scope
	- − exit\_scope() exit current scope
	-
	-
	-

- 
- − find\_symbol(*x*) find the information about *x*
- − add\_symbol(*x*) add a symbol *x* to the symbol table
- − check\_symbol(*x*) true if *x* is defined in current scope

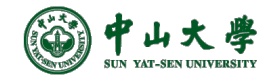

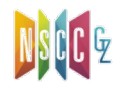

### Symbol Table Structure[结构]

- Frontend time affected by symbol table access time<sup>[符号]</sup> 表访问时间影响编译前端性能]
	- − Frontend: lexical, syntax, semantic analyses
	- − Frequent searches on any large data structure is expensive
	- − Symbol table design is important for compiler performance
- What data structure to choose?[可选数据结构]
	- − **List**[线性表]
	- − **Binary tree**[二叉树]
	- − **Hash table**[哈希表]

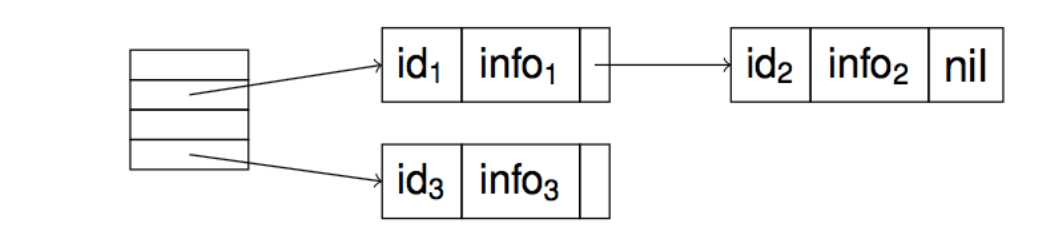

- Tradeoffs: time vs. space[空间和时间的权衡]
	- − Most compilers choose hash table for its quick access time

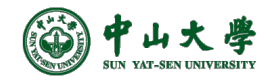

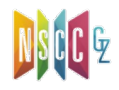

# Adding Scope to Symbol Table[作用域]

- To handle multiple scopes in a program, [处理多个作用域]
	- − Conceptually, need an individual table for each scope <sup>p</sup> In order to be able to enter and exit scopes
- Sometimes symbols in scope can be discarded on exit:

if  $(...)$  { int v; } /\* block scope \*/  $\frac{1}{2}$  v is no longer valid  $\frac{1}{2}$ 

• Sometimes not:

```
class X { ... void foo() {...} ... } /* class scope *//* foo() is no longer valid */
X v;
call v.foo(); /* v.foo() is still valid */
```
- How can scoping be enforced without discarding symbols?
	- − Keep a *stack* of active scopes at a given point
	- − Keep a *list* of all reachable scopes in the entire program

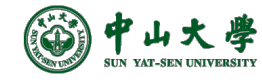

#### Handle Scopes with Stack

- Organize all symbol tables into a scope stack[作用域栈]
	- − An individual symbol table for each scope
		- **p** Scope is defined by nested lexical structure, e.g.,  $\{C_1 \{C_2\} \} \{C_4\}$
	- − Stack holds one entry for each open scope

<sup>p</sup> Innermost scope is stored at the top of the stack

• Stack push/pop happen when entering/exiting a scope

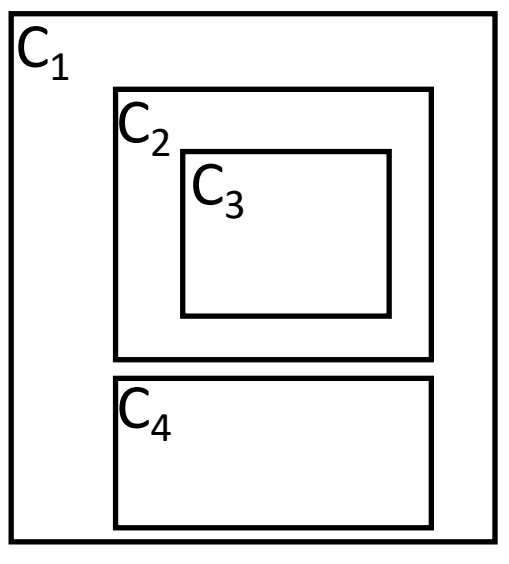

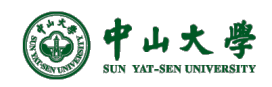

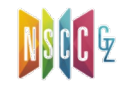

#### Handle Scopes with Stack

- Organize all symbol tables into a scope stack[作用域栈]
	- − An individual symbol table for each scope
		- **p** Scope is defined by nested lexical structure, e.g.,  $\{C_1 \{C_2\} \} \{C_4\}$
	- − Stack holds one entry for each open scope

<sup>p</sup> Innermost scope is stored at the top of the stack

• Stack push/pop happen when entering/exiting a scope

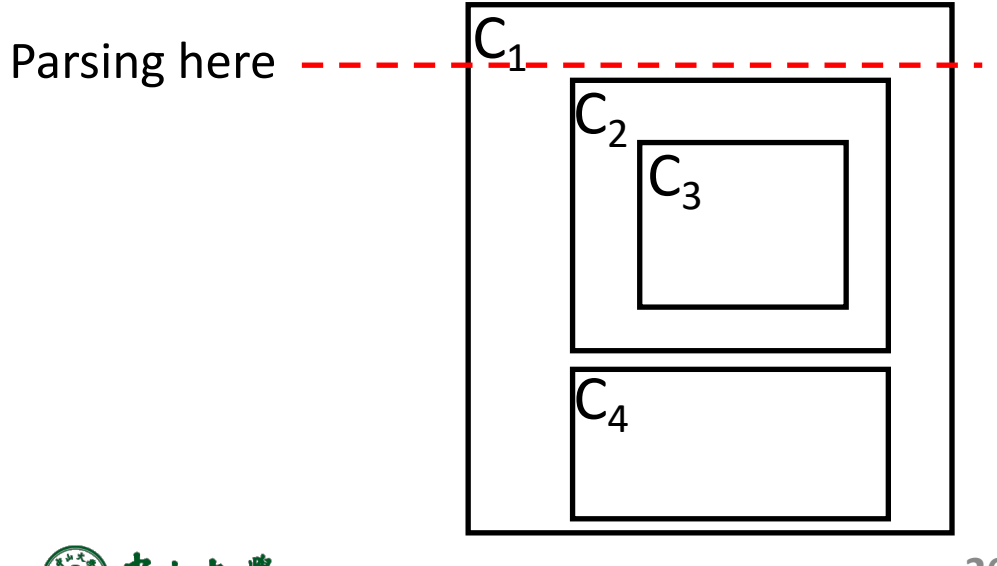

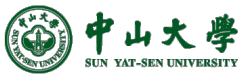

#### Handle Scopes with Stack

- Organize all symbol tables into a scope stack[作用域栈]
	- − An individual symbol table for each scope
		- **p** Scope is defined by nested lexical structure, e.g.,  $\{C_1 \{C_2\} \} \{C_4\}$
	- − Stack holds one entry for each open scope

<sup>p</sup> Innermost scope is stored at the top of the stack

• Stack push/pop happen when entering/exiting a scope

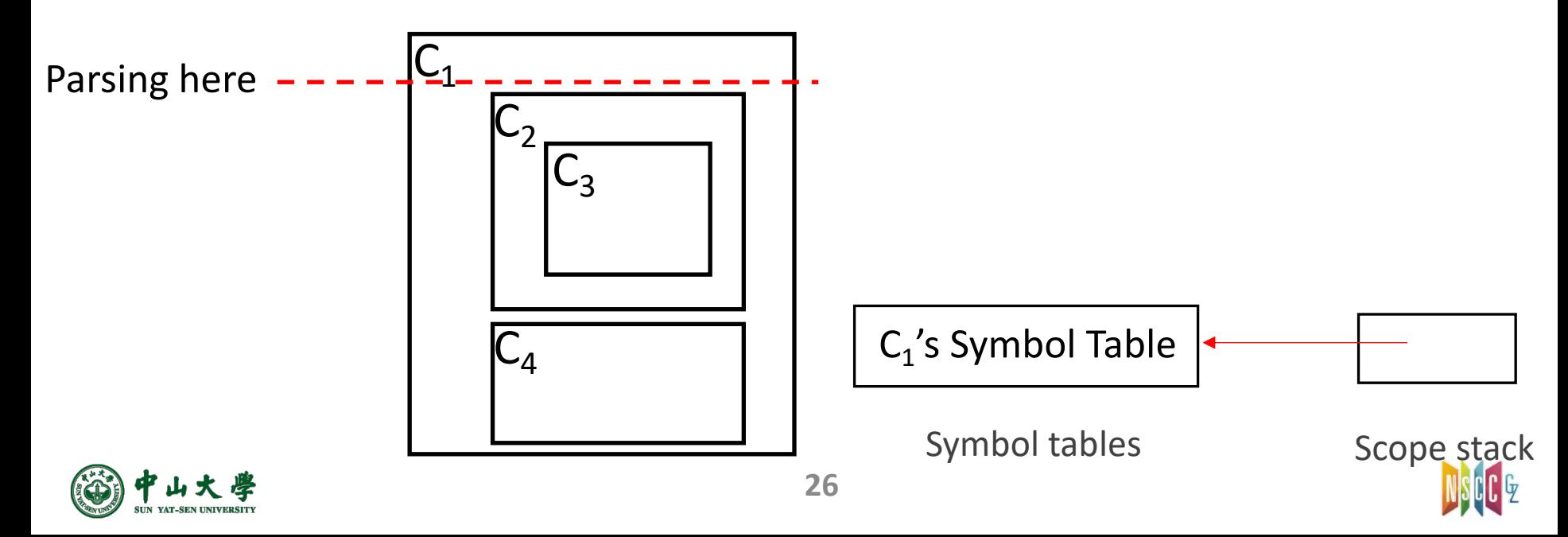

#### Handle Scopes with Stack (cont.)

- Operations
	- − When entering a scope
		- <sup>p</sup> Create a new symbol table to hold all variables declared in that scope <sup>p</sup> Push a pointer to the symbol table on the stack
	- − Pop the pointer to the symbol table when exiting scope
	- − Search from the top of the stack

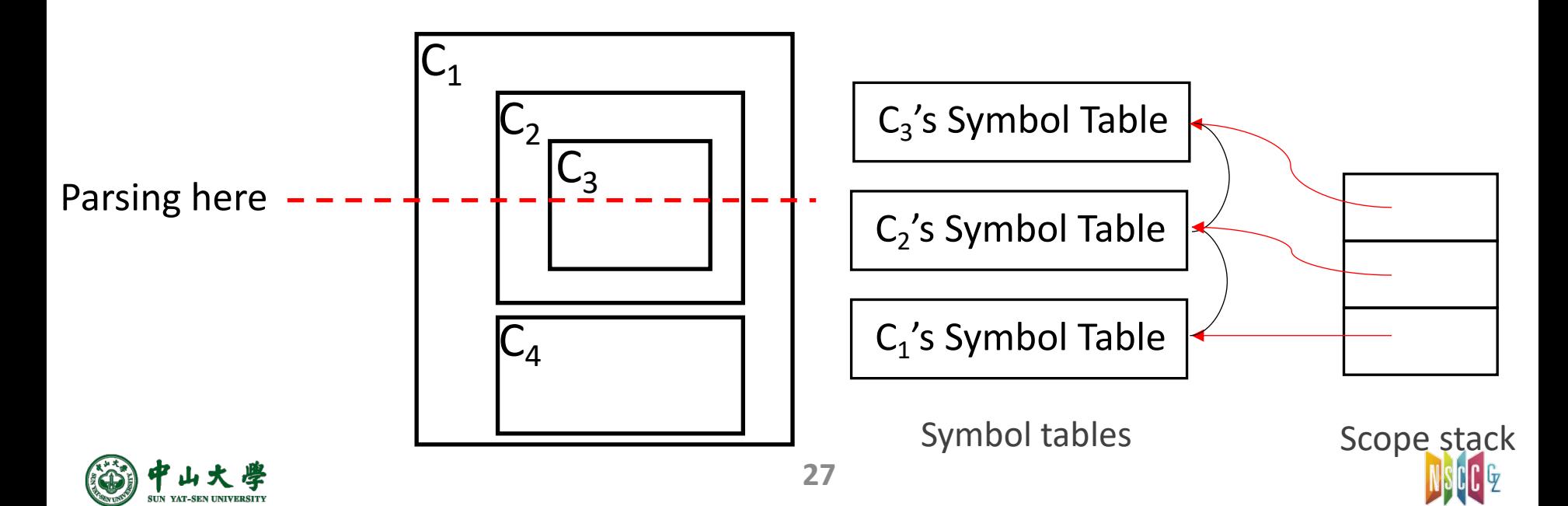

### Handle Scopes with Stack (cont.)

- Operations
	- − When entering a scope
		- <sup>p</sup> Create a new symbol table to hold all variables declared in that scope
		- <sup>p</sup> Push a pointer to the symbol table on the stack
	- − Pop the pointer to the symbol table when exiting scope
	- − Search from the top of the stack

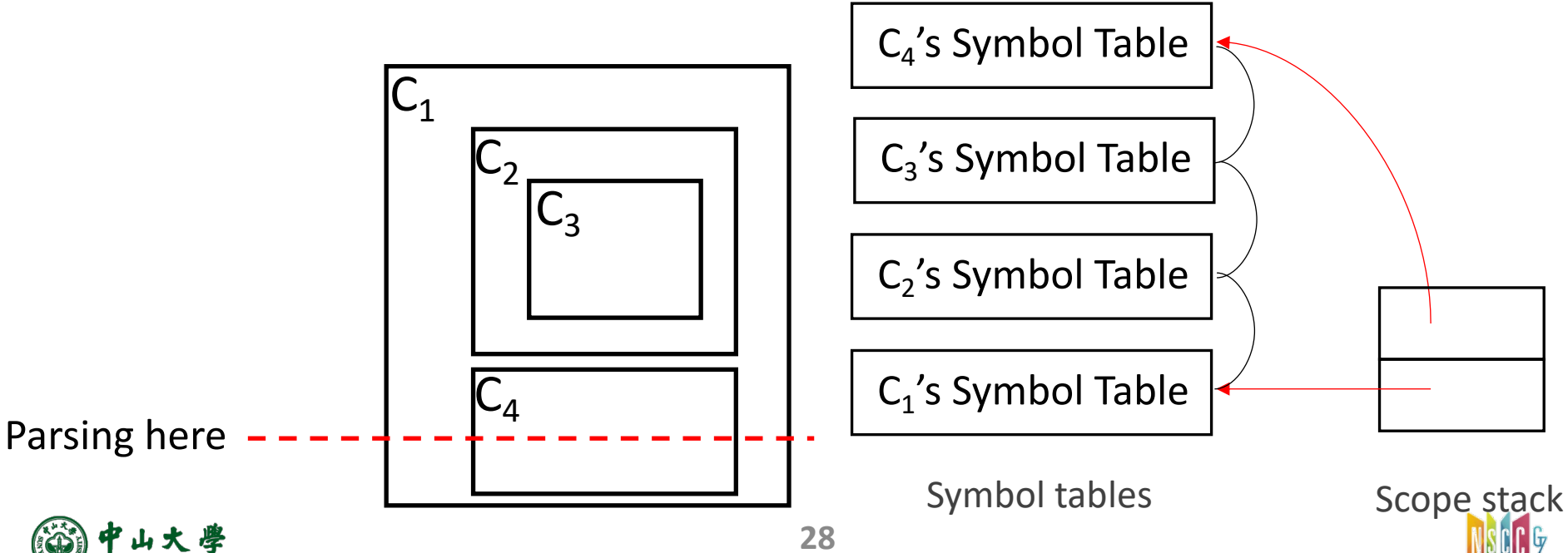

# Handle Scopes using Chaining

- Cons of stacking symbol tables[栈方式的缺点]
	- − Inefficient searching due to multiple hash table lookups <sup>p</sup> All global variables will be at the bottom of the stack
	- − Inefficient use of memory due to multiple hash tables <sup>p</sup> Must size hash tables for max anticipated size of scope

#### • Solution: single symbol table for all scopes using chaining

- − Insert: insert *(ID, current nesting level)* at front of chain
- − Search: fetch ID at the front of chain
- − Delete: when exiting level *k*, remove all symbols with level *k*
	- <sup>p</sup> For efficient deletion, IDs for each level maintained in a list

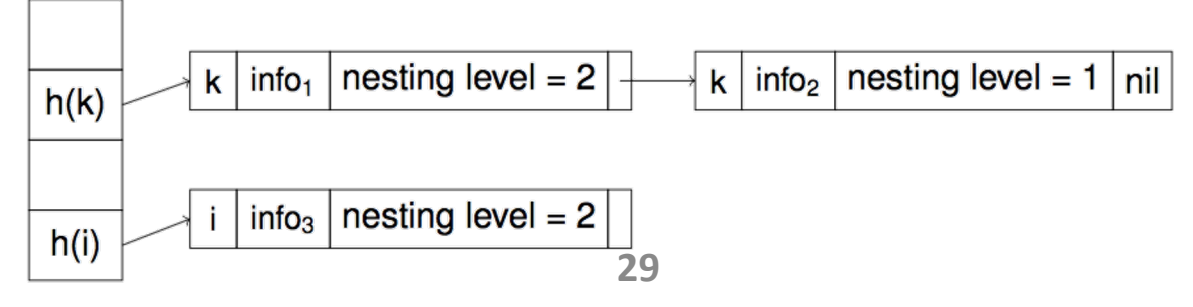

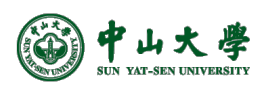

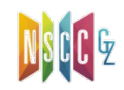

# Handle Scopes using Chaining (cont.)

- Note: symbol table only maintains currently active scopes
	- − All entries with the closing scope are deleted upon exiting
- Note: does not maintain list of all reachable scopes
	- − Cannot refer back to old scopes that have been exited
	- − Still useful for block scopes that are discarded on exit
- Usages
	- − Unsuitable for class scopes (only block scopes)[✗]
	- − Exiting scopes is slightly more expensive[✗]
		- <sup>p</sup> Requires traversing the entire symbol table
	- − Lookup requires only a single hash table access[✓]
	- − Savings in memory due to single large hash table[✓]

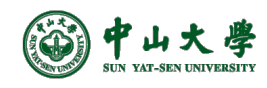

# Info Stored in Symbol Table

- Entry in symbol table
	- − string: the name of identifier
	- − kind: function, variable, struct type, class type

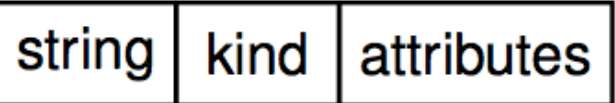

- Attributes vary with the kind of symbols
	- − variable: type, address of variable
	- − function: prototype, address of function body
	- − struct type: field names, field types
	- − class type: symbol table for class

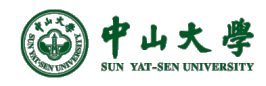

# Attribute List in Symbol Table

- Type info can be arbitrarily complicated
	- − Type can be an array with multiple dimensions

char arr[20][20];

- − Type can be a struct with multiple fields
- Store all type info in an attribute list
	- − Entry for an array variable with 2 dimensions

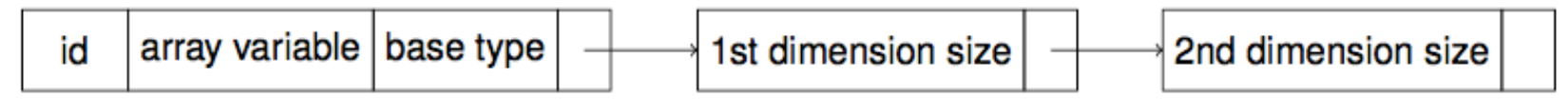

− Entry for a struct variable

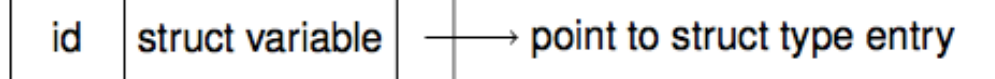

− Entry for a struct type with 2 fields

struct type | total size field $_1$  id field<sub>2</sub> id id type size type size

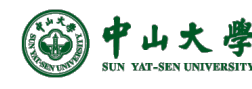

struct Point { float x; float y; } point;

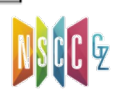

# Use Type Information[类型信息]

- Each variable or function entry contains type info
- Type info is used in later code generation stage[代码生成]
	- − To calculate how much memory to alloc for a variable
	- − To translate uses of variables to machine instructions
		- <sup>p</sup> Should a '+' on variable be an integer or a floating point add? (fadd/add) <sup>p</sup> Should a variable assignment be a 4 byte or 8 byte copy?
	- − To translate calls to functions to machine instructions
		- <sup>p</sup> What are the types of arguments passed to the function? <sup>p</sup> What is the type of value returned by the function?
- Also used in later code optimization stage[代码优化]
	- − To help compiler understand semantics of program
- Also used in semantic analysis stage for *Type Checking*
	- − Uses types to check semantic correctness of program

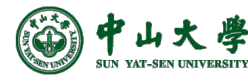

**33**

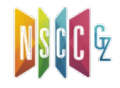

# Type and Type Checking

- **Type**: a set of values + a set of operations on these values
	- − int/double: same memory storage[类型是语言定义的,而非内存]
- **Type checking**: verifying type consistency across program[类型一致 性检查1
	- − A program is said to be type consistent if all operators are consistent with the operand value types
	- − Much of what we do in semantic analysis is type checking
- Some type checking examples:
	- − Given char \*str = "Hello";
		- <sup>p</sup> str[2] is consistent: char\* type allows [] operator
		- **p** str/2 is not: char\* type does not allow / operator
	- − Given int pi = 3;
		- <sup>p</sup> pi/2 is consistent: int type allows / operator
		- pi=3.14 is not: = operator not allowed on different types
			- Compiler must type convert implicitly to make it consistent

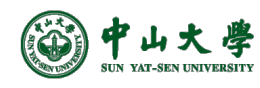

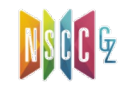

# Static Type Checking[静态类型检查]

- Static type checking: at compile time[静态: 编译时]
	- − Infers program is type consistent through code analysis <sup>p</sup> Collect info via declarations and store in symbol table <sup>p</sup> Check the types involved in each operation
	- − E.g., int a, b, c; a = b + c; can be proven type consistent because the addition of two *int*s is an *int*
- Difficult for a language to only do static type checking
	- − Some type errors usually cannot be detected at compile time
		- <sup>p</sup> E.g., a and b are of type *int*, a \* b may not in the valid range of *int*
		- <sup>p</sup> Typecasting can be pretty risky thing to do (basically, typecast suspends type checking)
			- unsigned a; (int)a;

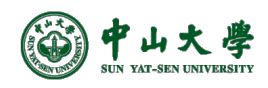

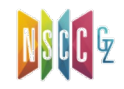

# Dynamic Type Checking[动态检查]

- **Dynamic type checking: at execution time**[动态: 执行时]
	- − Type consistency by checking types of runtime values
	- − Include type info for each data location at runtime
		- <sup>p</sup> E.g., a variable of type double would contain both the actual double value and some kind of tag indicating "double type"
		- <sup>p</sup> The execution of any operation begins by first checking these type tags
		- <sup>p</sup> The operation is performed only if everything checks out (otherwise, a type error occurs and usually halts execution)
	- − E.g., C++/Java downcasting to a subclass
		- <sup>p</sup> Is dynamic\_cast<Child\*>(parent); type consistent?
	- − Array bounds check:
		- **p** Is int A[10], i; ... A[i] = i; type consistent?
- Static type checking is always more desirable. Why?
	- − Always good to catch more errors before runtime
	- − Dynamic type checking carries runtime overhead

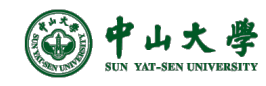

## Static vs. Dynamic Typing[静态-动态]

- Static typing: C/C++, Java, ...
	- − Variables have static types → hold only one type of value
		- **E.g. int x;**  $\rightarrow$  **x can only hold ints**
		- **□ E.g. char \*x;**  $\rightarrow$  **x can only hold char pointers**
	- − How are types assigned to variables?
		- <sup>p</sup> C/C++, Java: types are explicitly defined
		- $p$  int x;  $\rightarrow$  explicit assignment of type int to x
- Pros / cons of static typing
	- − More programmer effort
		- <sup>p</sup> Programmer must adhere to strict type rules
		- <sup>p</sup> Defining advanced types can be quite complex (e.g. classes)
	- − Less program bugs and execution time
		- <sup>p</sup> Thanks to static type checking

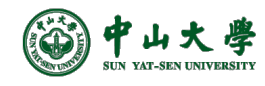